样式定义: 批注文字: 字体: (默认) Tahoma, 8 磅, 左

# **PIC v1.3: [Comprehensive R package for permafrost indices](http://www.sciencedirect.com/science/article/pii/S2352711016300395) computing with daily weather observations and atmospheric forcing over the Qinghai–-Tibet Plateau**

Lihui Luo<sup>1</sup>, Zhongqiong Zhang<sup>1</sup>, Wei Ma<sup>1</sup>, Shuhua Yi<sup>2</sup>, Yanli Zhuang<sup>3</sup>

5 <sup>1</sup> State Key Laboratory of Frozen Soils Engineering, Cold and Arid Regions Environmental and Engineering Research Institute, Chinese Academy of Sciences, Lanzhou, Gansu Province 730000, China

<sup>2</sup>State Key Laboratory of Cryospheric Sciences, Cold and Arid Regions Environmental and Engineering Research Institute, Chinese Academy of Sciences, Lanzhou, Gansu Province 730000, China

<sup>3</sup>Linze Inland River Basin Research Station, Key Laboratory of Inland River Basin Ecohydrology, Cold and Arid Regions 10 Environmental and Engineering Research Institute, Chinese Academy of Sciences, Lanzhou, Gansu Province 730000, China

**Correspondence** *to***:** Lihui Luo (luolh@lzb.ac.cn)

**Abstract.** An R packageA permafrost indices computing (PIC) v1.3) R package was developed, which that integrates meteorological observations, remote sensing datagridded meteorological datasets, soil databases, and field measurements to compute the factors or indices of permafrost and seasonal frozen soil. At present, 16 temperature/depth-related indices are 15 integrated into the PIC v1.3 R package PIC-to estimate the possible change-trends of frozen soil in the Qinghai-Tibet Plateau (QTP). These indices include the mean annual air temperature,  $(MAAT)$ , mean annual ground surface temperature,  $(MAGST)$ , mean annual ground temperature,  $(MAGT)$ , seasonal thawing/freezing n factor  $(n_l/n_f)$ , thawing/freezing degree-days offor air and the ground surface  $(DDT_a/DDT_a/DDF_a/DDF_s)$ , temperature at the top of the permafrost, (TTOP), active layer thickness, (ALT), and maximum seasonal freeze depth. The PIC packagev1.3 supports two computational modes, namely, the stations 20 and region calculation regional calculations that enables enable statistical analysis and intuitive visualization  $\theta$  ends the time series and spatial simulations. OverData sets of 52 weather stations and a central region of the QTP were prepared and simulated to evaluate the temporal-spatial trends of permafrost with the climate. More than 10 statistical methods and a sequential Mann-Kendall trend test were adopted to evaluate these indices in stations, and a sequential Mann-Kendall trend test and spatial tr

带格式的: 字体: 加粗, 非倾斜 带格式的: 字体: 加粗

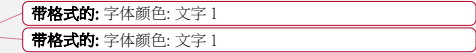

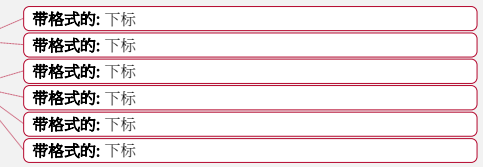

methodspatial methods were adopted. to assess the spatial trends. Multiple visual manners were used to display the temporal and spatial variabilities onvariability of the stations and region. The data sets of 52 weather stations and a central region of QTP were prepared and simulated to evaluate the temporal–spatial change trends of permafrost with the climate. Simulation results show extensive permafrost degradation in the QTP, and the temporal–-spatial trends of the permafrost conditions in the 5 OTP were consistent with are close to those of previous studies. The transparency and repeatability of the PIC v1.3 package engineering applications and and its data can be used and extended to assess the impact of climate change on permafrost.

### **1 Introduction**

Permafrost, which is soil, rock, or sediment with temperatures that have remained at or below 0 °C for at least two consecutive 10 years, is a key component of the cryosphere. The upper layer in permafrost regions is called the active layer, whichand it undergoes seasonal freezing and thawing. Below this layer lies permafrost, the upper surface of which is called the upper limit of permafrost limit or the permafrost table. Changes in permafrost can affect water and heat exchanges, exchange, the carbon budgetsbudget, and natural hazards with the climate change. Permafrost occurs mostly in high latitudes and altitudes with long, cold winters and thinthick winter snow cover (, e.g., the Arctic, Antarctica, Alaska, the Alps, 15 Northern Russia, Northern Canada, Northern Mongolia, and the Qinghai–-Tibet Plateau (QTP))) (Riseborough et al., 2008; Yi et al., 2014a; Zhang et al., 2008a). Over half of the QTP-land is underlain by permafrost (Ran et al., 2012). The temperature in the QTP has increased by more than 0.25 °C per decade over the past 50 years (Li et al., 2010; Ran et al., 2018; Shen et al., 2015; Yao et al., 2007). Climate-induced warming of the near-surface atmospheric layer and a corresponding increase in ground temperatures will lead to substantial changes in the water and energy balance of regions underlain by permafrost (Hilbich et 20 al., 2008). Such an increase in the temperature of the QTP can warm the ground through energy exchange at the surface and result in significant permafrost degradation. TheUnderstanding the distribution and changes of permafrost withunder the influence of climate change is necessary for infrastructure development, ecological and environmental assessmentsassessment,

带格式的: 英语(英国) 带格式的: 英语(英国), 图案: 清除 带格式的: 英语(英国) 带格式的: 英语(英国)

带格式的: 字体颜色: 文字 1, 英语(美国), 图案: 清除 (白色)

带格式的: 字体颜色: 自动设置, 图案: 清除

and climate system modelingmodelling (Luo et al., 2017; Luo et al., 2012; Zhang et al., 2014).

Given the possibility of future climate warming, an evaluation of the magnitude of changes in the ground thermal regime has become desirable to assess the possible eco-environmental responses response and theirthe impact on theOTP infrastructure in QTP. Permafrost modelingmodelling maximizes quantitative methods, such as analytical, numerical, or empirical methods, to

- 5 predict the thermal condition of the ground in environments where permafrost may be present (Harris et al., 2009; Lewkowicz and Bonnaventure, 2008; Riseborough, 2011; Riseborough et al., 2008; Yi et al., 2014b; Zhang et al., 2008b). At present, dozens of different factors or indices are used to evaluate the characteristics and dynamics of permafrost presence or absence (Riseborough, 2011; Riseborough et al., 2008), including the freezing/thawing index, mean annual air temperature (MAAT), mean annual ground temperature (MAGT), mean annual ground surface temperature (MAGST), temperature at the top of 10 permafrost (TTOP), and the active layer thickness (ALT), among others.). Thereafter, the type and distribution of frozen soil can be classified in a variety of manners depending on the index sizes ange and magnitude of these indices. For example, frozen soil can be divided into highly stable, stable, substable, transitional, unstable, and extremely unstable permafrost, as well as seasonal frozen soil that depends on the sizemagnitude of MAGT (Chen et al., 2012; Ran et al., 2012). These indices can be used to evaluate and predict the temporal and spatial variation in the thermal response of permafrost to the changing 15 elimateclimatic conditions and properties of Earth's surface and subsurface-properties in one, two, or three dimensions (Juliussen and Humlum, 2007; Nelson et al., 1997; Riseborough et al., 2008; Wu et al., 2010; Zhang et al., 2005). Accordingly, successfully summarizing and categorizing a variety of frozen-soil indices requirerequires permafrost modelingmodelling that concerns analytical, numerical, and empirical methodologies to compute the past and present condition of mafrost.conditions. The Stefan solution (Nelson et al., 1997), Kudryavtsev's approach (Kudryavtsev et al., 1977), the TTOP
- 20 model (Smith and Riseborough, 1996), and (Smith and Riseborough, 1996), and the Geophysical Institute Permafrost Lab model (Romanovsky and Osterkamp, 1997; Sazonova and Romanovsky, 2003) are several important developments for permafrost modelingmodelling in recent years. Permafrost is a subsurface feature that is difficult to directly observe and map. These methods integrate the effects of air and ground temperatures, topography, vegetation, and soil properties to map

带格式的: 英语(英国)

带格式的: 英语(英国)

带格式的: 英语(英国)

permafrost spatially and explicitly (Gisnås et al., 2013; Jafarov et al., 2012; Zhang et al., 2014). Weather observation data, including air and soil temperatures withat different depths, are the main inputs for single-point simulation-, whereas the spatial and temporal resolution of the atmospheric forcing dataset is the main input data of permafrost spatial modelling. These permafrost indices consist mainly of temperature-related and depth-related indices. The temperature-related indices depict the 5 status of air or land surface temperature in frozen -soil environments, whereas the depth-related indices reveal the status of the active layer. Preparing atmospheric forcing-data sets, snow depth and density, vegetation types, and soil elasses are generally required for multi-dimensional simulation, which cameclass data sets from multi-source data fusion, particularly remote sensing and ground observation data is generally required for multi-dimensional permafrost simulation. The currenttransparency and repeatability of data, parameters, model codes, computational processes, simulation output, 10 visualization, and statistical analysis is a fundamental principle of scientific research in Earth system modelling. At present, there is a lack of open source software on , shared data and parameters for permafrost modeling over modelling in the QTP is a problem. Although many scientists in China have field data and models on hand, thetheir integration of data and models into a new open source model can facilitate the deepening of the discussion and unfolding of permafrost research on the QTP. Given the current conditionsituation of permafrost modelingmodelling in the QTP, a comprehensive R package of permafrost 15 indices computing (PIC v1.3, doi: 10.5281/zenodo.1254848) was developed to compute permafrost and seasonal frozen-soil indices. (Luo, 2018). The goal is to determine the solutions to maintain or build the engineers in a manner that provides provide guidance for the future of highway and high-speed railway design and construction in the QTP, as well as to further understand the effects of climate change on the permafrost dynamics over OTP. Therefore, the proposed software integrates meteorological observations, remote sensing datagridded meteorological datasets, soil databases, field measurements, and model 20 simulationspermafrost modelling. The remainder of this paper is organized as follows. Section 2 describes the prepared data sets, methodology of permafrost

deling, and statistical methods for stations and region. Section 3 presents a detailed description of the functions provided by PIC and the workflow. Section 4 demonstrates the application of the proposed software for the stations and region. Section 带格式的: 英语(英国)

带格式的: 字体: Times New Roman, 字体颜色: 文字 1

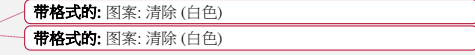

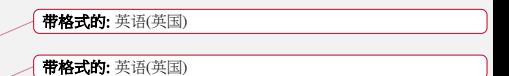

### 5 discusses several benefits and limitations of PIC. Lastly, Section 6 presents the conclusions.

# **2 Data and Methods**

### **2 Package description**

# **2.1 Data and parametersOverview**

5 PIC v1.3 was developed in the R language and environment for statistical computing v. 3.3.3 and is distributed as open source software under the GNU-GPL 3.0 License (R Core Team, 2017). Therefore, the PIC v1.3 code can be modified as required to meet the needs of every user. The source code can be downloaded from the GitHub repository (https://github.com/iffylaw/PIC). The R package PIC v1.3 provides all the necessary functionality to perform the calculation, statistics, and drawing of permafrost indices with over 38 functions based on the user's specific requirements (see 10 Figure 2). The following packages are required in setting up PIC v1.3 (type library(PIC)): ggplot2 (Wickham et al., 2009), ggmap (Kahle and Wickham, 2013), RNetCDF (Michna and Woods, 2013), and animation (Xie, 2013). These packages are automatically added to the R users' library during installation. A data set that contains the daily weather observations, parameters, and information (i.e., from 1951 to 2010) of 52 weather stations in the QTP was bundled into this package. However, the regional data with the NetCDF format was placed in the GitHub repository. The data set variables excluded in 15 the calculation can also be used as reference or provide support to further develop PIC. These variables include wind speed, precipitation, evaporation, humidity, and soil temperature at different depths. **Daily weather observations.** Meteorological were obtained from the China Meteorological Administration (CMA, http://www.cma.gov.cn/), particularly from anent meteorological stations across OTP. A total of 52 weather stations with daily meteorological 2010) were selected, including the daily mean, maximum (max) and minimum (min) air temperatures, wind 20 observed and corrected precipitation, evaporation, air humidity, atmospheric pressure, sunshine duration, daily mean, max wface temperatures, and soil temperature with different depths (i.e., 5, 10, 15, 20, 40, 50, 80, 160, and 320 cm).

PIC v1.3 was primarily designed to compute indices of permafrost and seasonal frozen soil from observations and forcing data. Therefore, the current stable version of the program (v 1.1) includes functionalities that cover temperature-related indices (i.e., MAAT, MAGST, and TTOP) and depth-related indices (i.e., ALT and FD) that are commonly used in permafrost research. These data have been corrected under specification for surface meteorological observation and quality control of

5 CMA.

**Atmospheric forcing data set.** The QT Engineering Corridor (QTEC), which is located at the center of QTP, was selected in preparing the atmospheric forcing data. Global Land Data Assimilation System (GLDAS, https://ldas.gsfc.nasa.gov) and the wher station data of the surrounding OTEC were merged to produce a new data set for 1980 to 2010 with a daily  $0.1^\circ$ temporal–spatial resolution (Rui and Beaudoing, 2011).

10 **Parameters.** The parameters for the ground conditions were prepared based on vegetation and soil classification (Bicheron et 2008; Nachtergaele et al., 2009), field observations, and topographic maps. The parameter data have two data sets: one for her stations and another for the QTEC region. Table 1 and Figure 1 show the detailed information of the data and parameters.

It is possible to evaluate the changes in frozen soil better by combining multiple indices for overall analysis.

### 15 **2.2 Permafrost modelingmodelling**

The PIC packagev1.3 enables the calculation of the thawing/freezing degree-days for air and ground surface (*DDTa*/*DDTs*/*DDFa*/*DDFs*), MAAT, MAGST, MAGT, the seasonal thawing/freezing *n* factor (*nt*/*nf*), thawing/freezing degreedays of air and ground surface (*DDTa*/*DDTs*/*DDFa*/*DDFs*), TTOP, ALT, and the maximum seasonal freeze depth (FD). TheseThe permafrost and seasonal frozen-soil indices that employemploying the following function werefunctions are

# 20 illustrated. Table 1 describes most of them.

 $A_s$  is the annual temperature amplitude at the ground surface, where  $T_{max}$  and  $T_{min}$  are the annual maxmaximal and minminimal temperatures, respectively<del>, at the ground surface</del>.  $A_s$  can be calculated as follows:

 $A_s = T_{max} - T_{min}$  (1)

#### 带格式的: 英语(英国)

带格式的: 英语(英国)

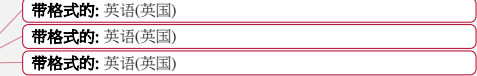

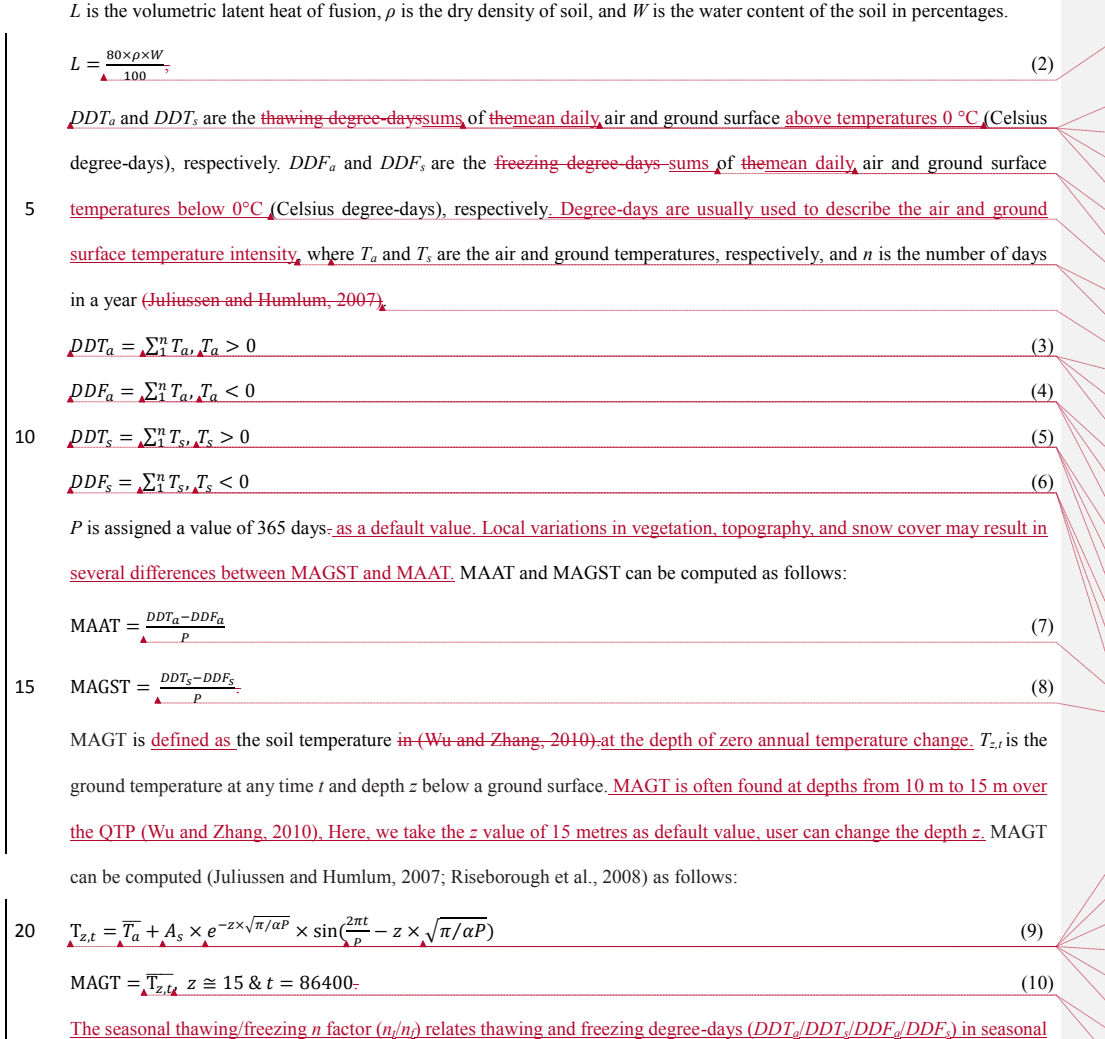

(带格式的: 字体颜色: 文字 1 带格式的: 字体颜色: 文字 1 特格式的: 字体颜色: 文字 1 布格式的: 字体颜色: 文字 1 特格式的: 字体颜色: 文字 1 特格式的: 字体颜色: 文字 1 有格式的: 字体颜色: 文字 1 带格式的: 字体颜色: 文字 1, 英语(英国) 带格式的: 字体颜色: 文字 1 布格式的: 字体颜色: 文字 1 布格式的: 英语(英国) 布格式的: 英语(英国) 带格式的: 英语(英国) 带格式的: 英语(英国) 布格式的: 英语(英国) 布格式的: 英语(英国) 布格式的: 英语(英国) 布格式的: 英语(英国) 带格式的: 英语(英国) 布格式的: 英语(英国) 布格式的: 英语(英国) 布格式的: 英语(英国) 布格式的: 英语(英国) 布格式的: 英语(英国)

(带格式的: 英语(英国)

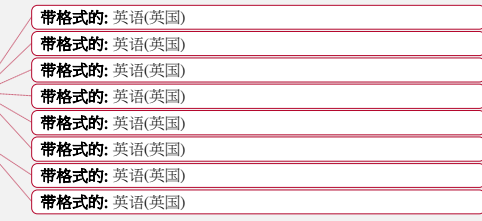

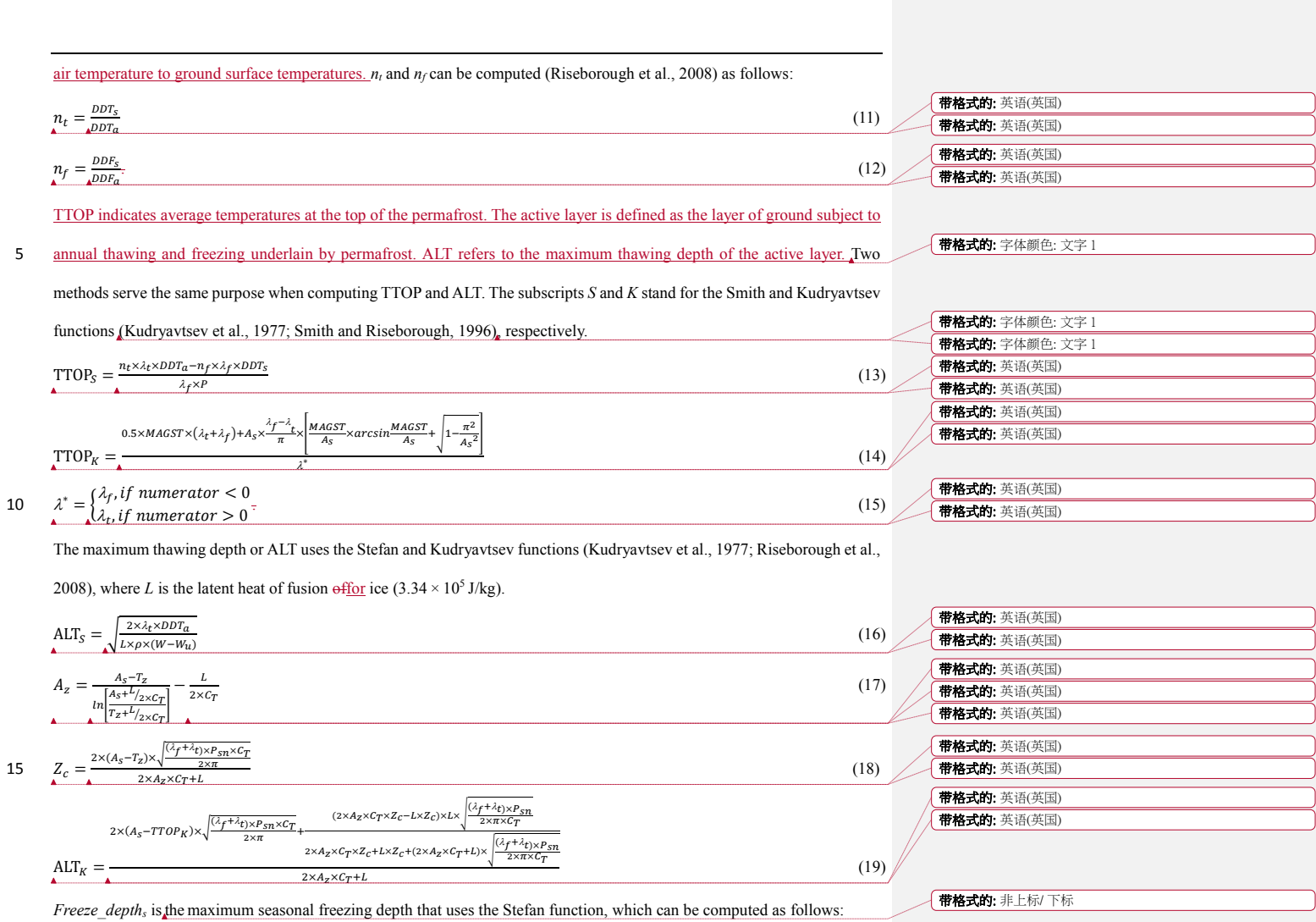

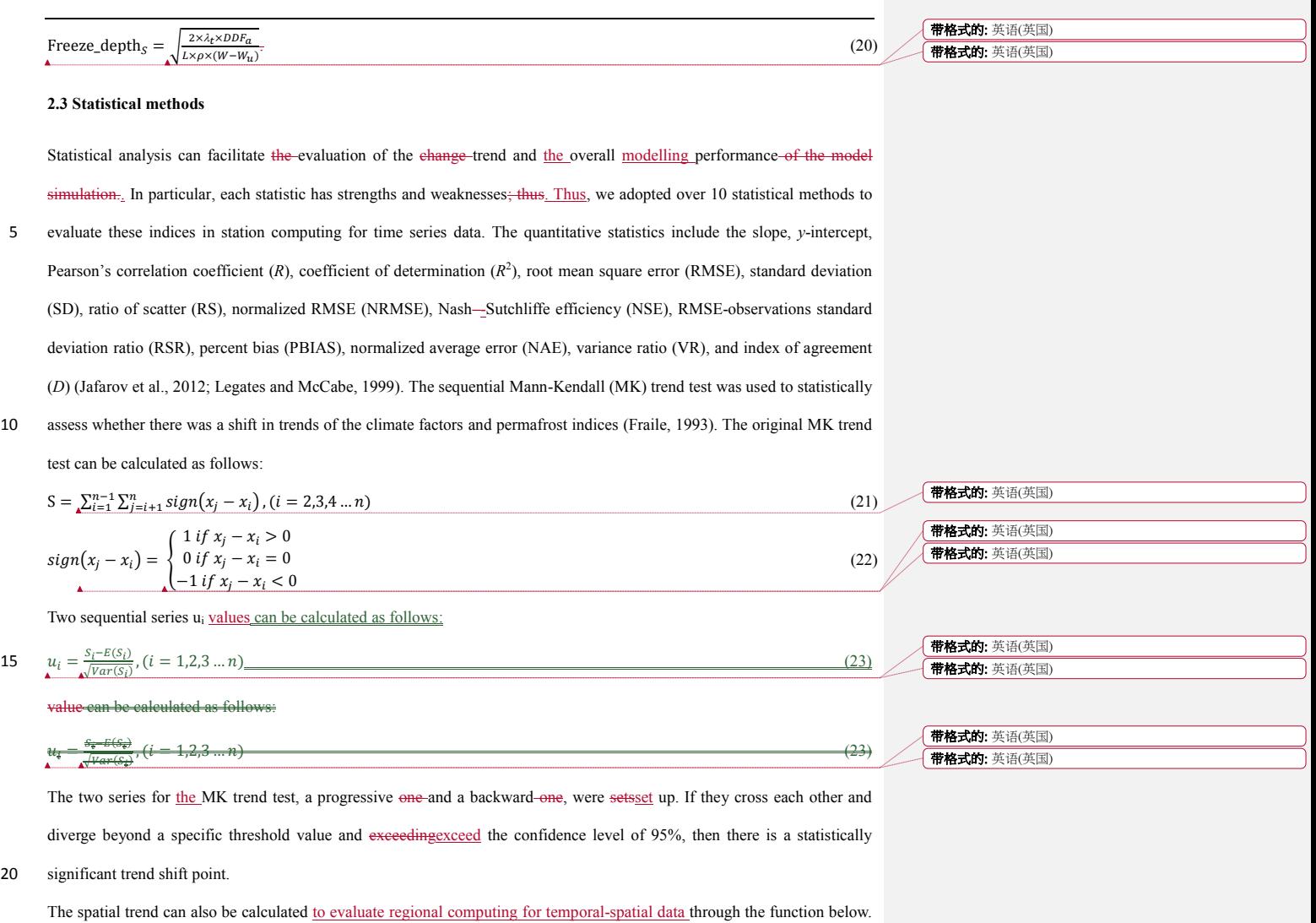

9

The *index* represents one permafrost index, *n* represents the sequential years, and *index*<sub>i</sub> is the index valuesvalue in year *i*. Taking ALT as an example, a positive trend means that ALT was increasing, thereby indicating that permafrost degradation has intensified; a negative value means that ALT was decreasing, thereby indicating that permafrost degradation has a certain inhibition; and a zero trend suggests a lack of change (Chen et al., 2014; Stow et al., 2003).

5 Trend =  $\frac{n \times \sum_{i=1}^{n} i \times \text{index}_{i-\sum_{i=1}^{n} i \times \sum_{i=1}^{n} index_i}}{n \times \sum_{i=1}^{n} i \times \sum_{i=1}^{n} i \times \sum_{i=1}^{n} i \times \sum_{i=1}^{n} (i \times \sum_{i=1}^{n} i \times \sum_{i=1}^{n} (i \times \sum_{i=1}^{n} i \times \sum_{i=1}^{n} (i \times \sum_{i=1}^{n} i \times \sum_{i=1}^{n} (i \times \sum_{i=1}^{n} i \times \sum_{i=1}^{n$  $n \times \sum_{i=1}^{n} i^2 \cdot (\sum_{i=1}^{n} i)^2$ 

# **3 Data and parameters**

# **3.1 Daily weather observations**

Table 2 shows detailed information of the data and parameters. Meteorological data were obtained from the China Meteorological Administration (CMA, http://www.cma.gov.cn/), particularly from permanent meteorological stations across 10 the QTP (Figure 1). A total of 52 weather stations with daily meteorological records (i.e., from 1951 to 2010) were selected, including the daily mean, maximum (max) and minimum (min) air temperatures, wind speed, observed and corrected precipitation, evaporation, air humidity, atmospheric pressure, sunshine duration, daily mean, max and min ground surface temperatures, and soil temperature at different depths (i.e., 5, 10, 15, 20, 40, 50, 80, 160, and 320 cm). value means that ALT , thereby indicating that permafrost degradation has intensified; a negative value means that ALT was decreasing 15 thereby indicating that permafrost degradation has a certain inhibition; and a zero trend suggests a lack of change (Chen et

### 2014; Stow et al., 2003).

Trend = n×∑<del>" – i</del>×index<sub>i</sub>  $\frac{\sum_{i=1}^{n} i \times \sum_{i=1}^{n} index_i}{\sum_{i=1}^{n} i}$ n = n = × = n×∑#\_i  $\frac{2}{2}$   $\left(\sum_{i=1}^{n} i\right)$ m = )  $A = \frac{12}{\sqrt{10}}$ =

**3 Package description**

PIC was developed in the R Language and Environment for Statistical Computing v. 3.3.3 and is distributed as open source

 $\sqrt{24}$ 

20 software under the GNU-GPL 3.0 License. Therefore, the PIC code can be modified as required to meet the needs of every

带格式的: 英语(英国)

带格式的: 英语(英国)

The source code can be downloaded at the GitHub repository (https://github.com/iffylaw/PIC). The R age PIC provides all the necessary functionality to perform the calculation, statistics, and drawing of permafrost indices with over 38 functions based on the user's specific requirements (see Figure 2). The following packages are required in setting up the PIC (type library(PIC)): ggplot2 (Wickham et al., 2009), ggmap (Kahle and Wickham, 2013), RNetCDF (Michna 5 Woods, 2013); (Zambrano-Bigiarini and Rojas, 2013), and animation (Xie, 2013). These packages are automatically added to users' R library during installation. A data set that contains the daily weather observations from 1951 to 2010) of 52 weather stations in QTP were bundled into this package. However, the region data with the etCDF format was placed in the GitHub repository. The data set variables excluded in the calculation can be used as reference ide support to further develop PIC. These variables include wind speed, precipitation, evaporation, humidity, and soil 10 temperature at different depths. PIC was primarily designed to compute indices of permafrost and seasonal frozen soil from rvations and forcing data. Therefore, the current stable version of the program (v 1.0These data have been corrected under specifications for surface meteorological observation and CMA quality control. Daily weather observations are used as the input data for the PIC v1.3 station calculation.

### **3.2 Atmospheric forcing dataset**

15 The Qinghai-Tibet Engineering Corridor (QTEC), located at the centre of the QTP, was selected in preparing the atmospheric forcing data. Global Land Data Assimilation System (GLDAS, https://ldas.gsfc.nasa.gov) and the weather station data of the surrounding QTEC were merged through spatial interpolation and offset correction to produce a new data set for 1980 to 2010 with a daily 0.1° temporal-spatial resolution (Luo et al., 2018). An atmospheric forcing dataset was used as the input data for the PIC v1.3 regional calculation.

### 20 **3.3 Parameters**

The parameters for the ground conditions were based on soil property data and field observations. The parameter data have two sets: one for weather stations and another for the QTEC region. The Harmonized World Soil Database (HWSD, version 1.21) provides information on soil parameters that are available for evaluating soil thermal conductivity with field observations

and can be used as input parameters to the PIC v1.3 package (Bicheron et al., 2008; Nachtergaele et al., 2009). The thermal conductivity of ground in a thawed/frozen state,  $\lambda_i$  and  $\lambda_f$  can be computed through the joint parameterization scheme of the Johansen method (Johansen, 1977) and Luo parameterization (Luo et al., 2009):

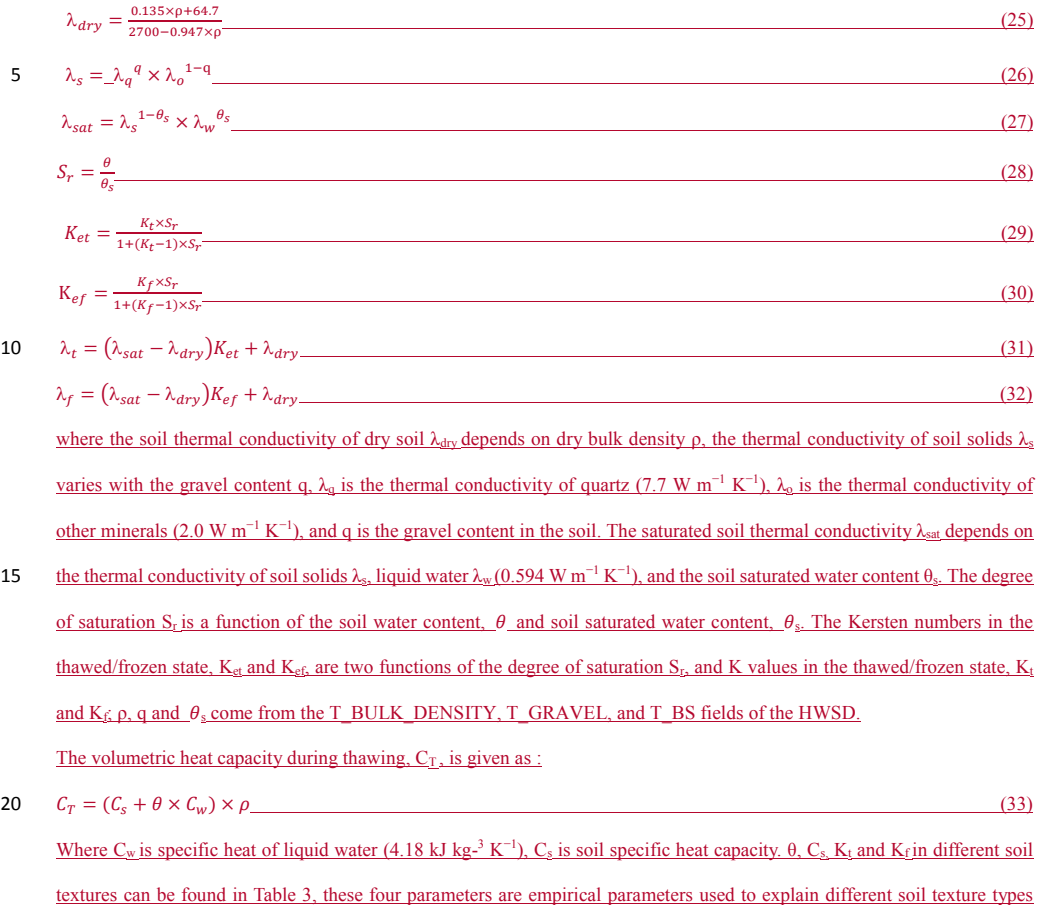

based on soil texture, thermal conductivities and specific heat capacity derived from soil sampling along the QTEC. Figure 3 shows these input spatial parameters over the QTP.

### **4 Implementation**

PIC v1.3) includes functionalities that cover temperature-related indices (i.e., MAAT, MAGST, and TTOP) and depth-related 5 indices (i.e., ALT and FD) that are commonly used in permafrost research.

The PIC package supports two computational modes: the station and regionregional calculations that enable statistical analysis and visual displays onof the time series and spatial simulations. The regional calculation adopts GIS approaches to compute each spatial grid. PIC  $v1.3$  was initially developed to address anthe immediate need for a reliable and easy-to-use program to estimate thefor estimating temporal—spatial changes in frozen QTP soil in QTP. Thus, the workflow comprisesis comprised 10 of deliberately simplified steps involved throughout the entire process. Once PIC  $v1.3$  is installed, the workflow of the weather observations is considerably straightforward: (1) an index of a weather station for one year or multiple years is calculated, (2) an index of 52 weather stations from 1951 to 2010 is calculated, and (3) an index of all stations or permafrost stations from 1951 to 2010 is drawn through a curve and spatial visualization. Step (1) is an optional step. The workflow of the forcing data workflow has only two steps: (1) a total of 4 indices from 1980 to 2010 are calculated, including MAAT, *DDTa*, *DDFa*, and 15 ALT and (2) the spatial statisticstatistics and visualization of these 4 indices are drawn. Table 2 describes most of these

带格式的: 英语(英国)

带格式的: 英语(英国)

带格式的: 默认段落字体

#### **4 Examples**

functions.

Several examples of the PIC  $v1.3$  use and application wereare presented here. This section highlights several significant features of the package in terms of specific functions, including station and regionregional calculation, statistics, and 20 visualization. However, PIC v1.3 includes numerous illustrations from the literature and possible detailed analyses. PIC v1.3 has built-in station data. The data set comprises two tables (data frame), namely, QTP\_ATM for daily weather observations and Station\_Info for information and parameters infrom each station. Users can modify or adjust the parameters in the Station Info and can use the data and parameters. Additional examples can be referenced in the GitHub repository.

(https://github.com/iffylaw/PIC/blob/master/

Examples.R).

# 5 **4.1 Station calculation**

We can use different functions in the R console to perform the calculations based on the selected method. For example, if a

user wants to obtain a MAAT value for a certain year of a station, then year, he/she can enter the following command.

TempName and data are optional in the MAAT function.

MAAT (Year = 1980, TempName = "Temperature", data =  $\text{OTP}$  ATM, SID = 52908)

UserA user can also obtain the MAAT values for a specified period of years in a station.

MAAT (Year = 1980:2010, TempName = "Temperature," data = QTP\_ATM,  $SID = 52908$ )

10 The "Year" option can be assigned to a number and sequence. The other temperature/depth-related indices can also use the

two inputs for the "Year" option. A user can obtain the values of all stations for an index. The "VarName" option can be equal

to the function name in the Com\_Indices\_QTP function. The results can also be saved to a CSV file with column/row names.

The case of the input VarName is supported.

Com\_Indices\_QTP (VarName = "MAAT")

Given that the freezing/thawing index can be divided into freezing/thawing degree-days of the air and ground surface, the

15 VarName option should add "\_air" or "\_ground" at the endends of the Freezing\_index and Thawing\_index. However, the

abbreviation can also be utilized as the option input. The "Thawing\_index\_air" and "ta" are the same.

Com Indices  $QTP$  (VarName = "Thawing index air")

Com Indices QTP (VarName = "ta")

After the TTOP indices are computed, the stations that may have permafrost should be determined. The Exist Permafrost

14 function can determine and map the stations where permafrost exists. The probability of permafrost occurrence and most likely 带格式的: 英语(英国)

带格式的: 字体: 加粗, 字距调整二号

permafrost conditions are determined from the computing results of the Exist\_Permafrost function (see Figure 34).

TTOP S\_QTP  $\leq$  Com\_Indices\_QTP (VarName = "TTOP\_Smith")

TTOP\_K\_QTP ≤<- Com\_Indices\_QTP (VarName = "TTOP\_Kudryavtsev")

Exist\_Permafrost (plot = "yes")

The QTP measurements have constantly been difficult. The data set has several null and anomalous values, as well as

leadleading to a few anomalous values in computing the indices. Accordingly, these outlier values should be processed. The

Outlier\_Process function seeks the outlier values and sets these valuesthem to null values thereafter, which is an option because

5 abnormal values have been processed in the Com\_Indices\_QTP.

Outlier\_Process (MAAT\_QTP[,1:stations])

Com\_Stats\_QTP (ind1 = MAAT\_QTP)

### **4.2 RegionRegional calculation**

A total of four indices, including MAAT,  $DDF_{a}$  and ALT, can be computed with the atmospheric forcing data set in the PIC packagev1.3. This package supports the NetCDF format data; thus, the packageit reads and writes a NetCDF file to support regionregional computing. The input NetCDF files require a few forcing and parameter data. After the calculations, a user can

10 compute the spatial statistics and draw the index changes through a GIF animation (see [Sections](http://www.sciencedirect.com/science/article/pii/S0098300416305489#s0055) 4.3 and 4.4).

Spatial Pic (NetCDFName = "PIC\_indices.nc", StartYear = 1980, EndYear =  $2010$ )

# **4.3 Statistics**

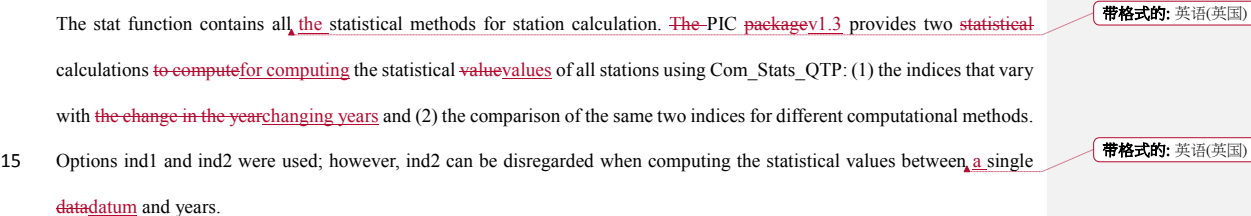

带格式的: 英语(英国) 带格式的: 英语(英国) TTOP and ALT were calculated utilizing two different functions, so these two indices should be compared. For example, the two TTOP values for all **QTP** stations of QTP are compared. A user can assign ind1 and ind2 to compute the ALT statistical values between the Stefan and Kudryavtsev functions. Thereafter, the statistical values are saved to the CSV file when executing the Com Stats QTP function. Table 34 shows all the statistical values of the selected stations.

Com\_Stats\_OTP (ind1 = TTOP\_S\_OTP, ind2 = TTOP\_K\_QTP)

Com\_Stats\_QTP (ind1 = ALT\_S\_QTP, ind2 = ALT\_K\_QTP)

5 A spatial trend can also be computed using the Spatial\_Stat function after the regional calculation. The function simultaneously saves the spatial trend of the five indices into the NetCDF file. In addition, the function draws the animation of the spatial

trend (see Section 4.4).

Spatial\_Stat ("PIC\_indices.nc", "ALT")

# **4.4 Visualization**

Station visualization can be produced by Plot TTOP\_ALT and Plot 3M. The Plot TTOP\_ALT function plots two TTOP or 10 two ALT indices in a figure for all stations or stations with permafrost. VarName has the "TTOP" and "ALT" options, whereas SID has the "permafrost" and "all" options. The Plot\_3M function draws the MAAT, MAGST, and MAGT indices. The two functions plot only plot thesethe stations where permafrost exists when SID = "permafrost."

Plot TTOP\_ALT (VarName = "TTOP",  $SID = "permafrost"$ )

Plot TTOP ALT (VarName = "ALT", SID = "permafrost")

Plot  $3M(SID = "permafost")$ 

The other approach of "ggplot2" was adopted to visualize the region (see Figure 45).

ggplot\_Pic (Type = "TTOP", SID = "permafrost")

The indices that change over time can also be plotted through a GIF animation that uses Map\_Pic (Figure 56).

Map Pic (VarName = "TTOP  $S$ ")

### Map Pic (VarName = "TTOP  $K$ ")

The input and output of the regional calculation can be drawn using the Netcdf\_Multiplot function (see Figure  $6$ ); the Netedf Animation function7), which uses animation to display thesethe values. The spatial trend can also be drawn in the Spatial Stat apart from calculating the spatial statistics. This function draws all four indices when "VarName" has no input (see Figure 78).

Netcdf Multiplot (NetCDFName = "PIC\_indices.nc", VarName = "ALT") Netcdf Animation (NetCDFName = "PIC\_indices.nc", VarName = "ALT") Spatial\_Stat ("PIC\_indices.nc")

# 5 **5 Discussion**

#### **5.1 PIC performance**

This study proposes permafrost modellingmodelling to compute the changes in the active layer and permafrost with the climate, whichand this considers the station and region modelingregional modelling over the QTP. We apply the two approaches to 52 weather stations and a central region of the QTP. The PIC v1.3 simulation results fromusing the 52 stations Exist\_Permafrost 10 function show that permafrost was detected at 12 stations based onof the 52 observation stations. For QTEC, the (Figure 4). The permafrost areas began to shrink from the southern and northern parts to the central QTEC region. (Figure 7). The permafrost, whether in permafrost stations or QTEC, continued to thaw with decreasingincreasing ALT, low surface offset and thermal offset, and high MAAT, MAGST, MAGT, and TTOP for most areas of QTP.

The PIC packagev1.3 computes and maps the temporal dynamics and spatial distribution of permafrost in the stations and 15 region. The regional modelingmodelling underwent more challenges than the stations' input data and parameters. The station

calculation can estimate the long-term temporal trend of the permafrost dynamics, whereas the regional calculation can estimate the temporal–-spatial trend. Climate change indicates a pronounced warming and permafrost degradation in OTP (Chen et al., 2013; Cheng and Wu, 2007b; Wu and Zhang, 2010; Wu et al., 2010). The simulation results show widespread

带格式的: 字体颜色: 自动设置, 英语(英国) 带格式的: 英语(英国)

带格式的: 字体颜色: 自动设置, 英语(英国)

afrost degradation in QTP, and the temporal–spatial trends of the permafrost conditions in QTP were consistent with those revious studies (Wu and Zhang, 2010; Wu et al., 2010). In addition, the simulated TTOP and ALT that usesusing the Stefan and Smith functions haveare higher TTOP and ALT than the Kudryavtsev function. Although the overall trend of TTOP and AITALT are coincidental, the two different computational methods can be combined to simulate their variationsvariation. 5 Furthermore, 16 indices can be collectively employed for a comprehensive analysis. Moreover, the station and region modelingregional modelling can be integrated to evaluate the temporal–-spatial evolution of permafrost in the QTP. In particular, the station modelingmodelling can be applied to validate the simulated results of the region. Moreover, the regional

calculation can extend from QTEC to the entire QTP and even the other permafrost regions.

The "for" loop is discarded, whereas the "apply" functions are used extensively to significantly lower the computation time.

10 The current regional calculation only takesPIC v1.3 was run natively as a single process in the Windows 7 Operating system. The calculations were performed independently through RStudio Desktop v1.1 software (RStudio, Inc., USA). The utilized processor is an Intel Core i7-2600 CPU 3.40 GHz, and the available memory is 32 GB. The current regional calculation takes only approximately 11 s. Apart from the Kudryavtsev model that requires considerable computation time (i.e., approximately 5 min), the station calculation also exhibited an improved efficiency. Therefore, PIC  $v1.3$  can be considered an efficient R 15 package.

Climate change indicates a pronounced warming and permafrost degradation in the QTP with active layer deepening (Chen et al., 2013; Cheng and Wu, 2007b; Wu and Zhang, 2010; Wu et al., 2010), and both the simulation of stations and the region in PIC v1.3 also show widespread permafrost degradation (Figures 4-8). Meanwhile, as shown in Figures 7 & 8, the permafrost in the QTEC also continued to thaw, with the ALT growing. The QTEC is the most accessible area of the QTP. Most boreholes 20 were drilled in the QTEC to monitor changes of permafrost conditions, and this monitoring data provides support for model performance evaluation. Meanwhile, ALT was widely used, so we adopted the permafrost index to estimate PIC v1.3 simulation performance. The simulated PIC v1.3 ALT and previous literature in the QTEC are compared in Table 5. The

```
带格式的: 英语(英国)
```

```
带格式的: 字体颜色: 自动设置, 英语(英国)
```
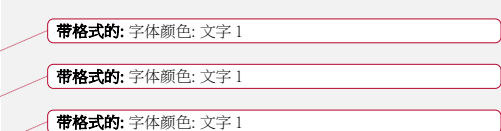

increasing rate of ALT averaged 0.50-7.50 cm  $yr^{-1}$ . The rate during the 1990s to 2010s was greater at more than 4.00 cm  $yr^{-1}$ .

than during 1980 to the 1990s, at approximately 2.00 cm yr<sup>-1</sup>. Though both the observed and the simulated ALT and its variation in different locations of the QTEC were still relatively large, the ALT trend in PIC v1.3 was close to the observations and simulation in the QTEC. In recent decades, the permafrost thaw rate has increased significantly. The majority of observed ALT and its trend along the QTH and QTR were greater than the simulated grid ALT of PIC v1.3, mainly because the observation 5 sites are near these engineering facilities. These comparative analyses suggest that the temporal-spatial trends of permafrost conditions in the QTEC using PIC v1.3 were consistent with previous studies. More importantly, the difference between simulation results highlights the importance of transparency and reusability of models, data, parameters, simulation results and so on.

#### **5.2 Advantages**

10 Previous studies inon the QTP (1) used one or two indices, such as MAAT and MAGST, to evaluate the permafrost changes (Yang et al.,  $2010$ ); (2) presented a static permafrost distribution that, (2) constructed a regression analysis method through the relationship between MAGT and elevation, latitude, and slope-aspects that presented a static permafrost distribution (Lu et al., 2013; Nan, 2005); and, (3) did not share the model data and codes; hence, other researchers could not validate their results and conduct further study based on previous research results (McNutt, 2014). Compared with the previous permafrost modeling in 15 modelling on the QTP, the PIC packagev1.3 is considerably open, easy, intuitive, and reproducible infor integrating data and most of the temperature/depth-related indices. The PIC v1.3 function supports the computation of multiple indices and different time periods, and the encoding mode is reusable and universal. This package can also be easily adopted to intuitively display the changes in the active layer and permafrost, as well as assess the impact of climate change. The PIC v1.3 workflow is extremely simple and requires only one or two steps to obtain the simulated results and visual images. All running examples, 20 data and code can be obtained from the GitHub repository. However, the permafrost modelingmodelling integrates satellite remote sensing dataa gridded meteorological dataset, soil database, weather and field observations, parameters, and multiple

带格式的: 字体颜色: 文字 1

带格式的: 字体颜色: 文字 1

functions and models, and supportsupporting dynamic change of parameters, parameter changes such as vegetation and ground

the spatial change directions of the permafrost area. The QTEC region is an example of spatial modeling, whichmodelling that classifies land cover and topographic features to determine the input-spatial input parameters. Spatial modelingmodelling also uses the GLDAS satellitetemporal-spatial data to provide spatially detailed information of the active layer and permafrost. The static/dynamic maps and statistical values of these indices can facilitate the understanding of the current condition of the near-5 surface permafrost and identify stations and ranges at e<del>onsiderably h</del>igh risk of permafrost thawing with the changing climate and human activities. Permafrost thawing causes significant changes in the environment and characteristics of frozen-soil

engineering (Larsen et al., 2008; Niu et al., 2016). A comprehensive assessment of permafrost can provide guidance regarding the future of highways and high-speed railway systems in the QTP.

#### **5.3 Limitations and uncertainties**

10 PIC  $v1.3$  was developed with numerous indices, as well as support station and regional simulation. The PIC packagev1.3 can be used to estimate the frozen soil status and possible changes over the QTP by calculating permafrost indices. This package has many engineering applications and can be used to assess the impact of climate change on permafrost. Moreover, this packageit provides observationobservational data and provides the ability ofa comprehensive analysis throughability for multiple indices. The probability of permafrost occurrence and the most likely permafrost conditions are determined by 15 computing the 16 indices. Although PIC  $\underline{v1.3}$  quantitatively integrates most of these indicesthem based on previous studies (Jafarov et al., 2012; Nelson et al., 1997; Riseborough et al., 2008; Smith and Riseborough, 2010; Wu et al., 2010; Zhang et al., 2005; Zhang et al., 2014), it still has several limitations-and uncertainties. First, the regional calculation is one-dimensional and assumes that each grid cell is uniform without the water–heat exchange. Second, the heterogeneity in ground conditions of the QTP also brings along uncertainties of parameter preparation. Third, soil moisture changes at different depths 20 affectaffects the thermal conductivity and thermal capacity of the soil (Shanley and Chalmers, 1999; Yi et al., 2007); thus. Thus, the soil input parameters should be dynamically changed. Lastly, climate forcing has several uncertainties (Zhang et al., 2014), including input air and ground temperatures (i.e., the quality of the ground temperature in the QTP is currently unreliable); thus, the regional calculation supports fewer indices than the station calculation. These deficiencies can be

带格式的: 英语(英国)

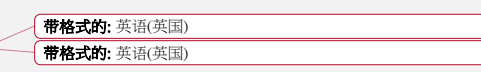

带格式的: 英语(英国)

significant for the permafrost dynamics with environmental evolution.

### **6. Conclusions**

An R package PIC v1.3 that computes the temperature/depth-related permafrost indices with daily weather observations and elimateatmospheric forcing has been developed. This package is open source software and can be easily used with input data 5 and parameters, and that users can customize their own data and parameters. A total of 16 permafrost indices for stations and the region are currentlydeveloped, and datasets of 52 weather stations and a central region of the QTP were prepared. Permafrost modelling and data are integrated into the PIC v1.3 R package PIC toto simulate the temporal-spatial trends of permafrost with the climate estimate and estimate the status of the active layer and permafrost in the QTP. The current functionalities also include time-series statistics, spatial statistics, and visualization. Multiple visual manners display the 10 temporal and spatial variability  $\theta$  to  $f$  the stations and the region. The package produces high-quality graphics that illustrate the status of frozen soil and may be used for subsequent publication in scientific journals and reports. The data sets of the 52 ther stations and a central region of OTP were prepared and simulated to evaluate the temporal–spatial change trends of nafrost with the climate. The simulated PIC v1.3 results generally indicate that the temporal—spatial trends of permafrost conditions essentially agree with previously published studies. The The transparency and repeatability of the PIC v1.3 package 15 has many engineering applications and and its data can be used to assess the impact of climate change on permafrost. Additional features may be implemented in future releases of PIC to broaden its application range. In the future, the observationobservational data of the active layer will be integrated into the PIC data setdatasets, and the outputsimulation results will be compared with the observation data. Theit. PIC package canv1.3 will also be used to predict the future state of permafrost by utilizing projected climate forcing and scenarios. Additional functions and models will be absorbed into PIC to 20 improve the simulation performance and perform comparative analyses with other functions and models. Parallel computation will be added to the PIC package to improve the computation efficiency. The key impact that PIC  $v1.3$  is expected to provide onto the open community is an increase in consistency within, and comparability among, studies. Furthermore, we encourage

带格式的: 英语(英国)

带格式的: 英语(英国) 布格式的: 英语(英国) contributions from other scientists and developers, including suggestions and assistance, to modify and improve the proposed

# PIC packagev1.3.

# **Code availability**

The PIC v1.3 code that supportsupports the findings of this study is stored withinin the GitHub repository 5 [\(https://github.com/iffylaw/PIC\)](https://github.com/iffylaw/PIC).

### **Data availability**

The data isare included in the Supplement files or GitHub repository.

# **Competing interests**

The authors declare no competing financial interests.

### 10 **Acknowledgments**

### **Acknowledgements**

This research was supported by the National Natural Science Foundation of China (41301508, 41630636, 41771074). We would like to express our gratitude to the editorseditor and the two anonymous reviewers for their insightful comments and suggestions that improved this paper.

### 15 **References**

Bicheron, P., Defourny, P., Brockmann, C., Schouten, L., Vancutsem, C., Huc, M., Bontemps, S., Leroy, M., Achard, F., and Herold, M.: GLOBCOVER: products description and validation report, Foro Mundial De La Salud, 17, 285-287, 2008. Chen, B. X., Zhang, X. Z., Tao, J., Wu, J. S., Wang, J. S., Shi, P. L., Zhang, Y. J., and Yu, C. Q.: The impact of climate change and anthropogenic activities on alpine grassland over the Qinghai-Tibet Plateau, Agr Forest Meteorol, 189, 11-18, 2014.

带格式的: 字体颜色: 自动设置, 图案: 清除

Chen, H., Zhu, Q. A., Peng, C. H., Wu, N., Wang, Y. F., Fang, X. Q., Gao, Y. H., Zhu, D., Yang, G., Tian, J. Q., Kang, X. M., Piao, S. L., Ouyang, H., Xiang, W. H., Luo, Z. B., Jiang, H., Song, X. Z., Zhang, Y., Yu, G. R., Zhao, X. Q., Gong, P., Yao, T. D., and Wu, J. H.: The impacts of climate change and human activities on biogeochemical cycles on the Qinghai-Tibetan Plateau, Global Change Biol, 19, 2940-2955, 2013.

5 Chen, S., Liu, W., Qin, X. Y., Liu, Y., Zhang, T., Chen, K., Hu, F., Ren, J., and Qin, D.: Response characteristics of vegetation and soil environment to permafrost degradation in the upstream regions of the Shule River Basin, Environ Res Lett, 7, 045406, 2012.

Cheng, G. and Wu, T.: Responses of permafrost to climate change and their environmental significance, Qinghai-Tibet Plateau, J Geophys Res-Earth, 112, 2007a.

10 Cheng, G. D. and Wu, T. H.: Responses of permafrost to climate change and their environmental significance, Qinghai-Tibet Plateau, J Geophys Res-Earth, 112, 2007b.

Fraile, R.: On the statistical analysis of series of observations, Atmos Res, 29, 274, 1993.

Gisnås, K., Etzelmüller, B., Farbrot, H., Schuler, T. V., and Westermann, S.: CryoGRID 1.0: Permafrost Distribution in Norway estimated by a Spatial Numerical Model, Permafrost Periglac, 24, 2-19, 2013.

15 Harris, C., Arenson, L. U., Christiansen, H. H., Etzemuller, B., Frauenfelder, R., Gruber, S., Haeberli, W., Hauck, C., Holzle, M., Humlum, O., Isaksen, K., Kaab, A., Kern-Lutschg, M. A., Lehning, M., Matsuoka, N., Murton, J. B., Nozli, J., Phillips, M., Ross, N., Seppala, M., Springman, S. M., and Muhll, D. V.: Permafrost and climate in Europe: Monitoring and modelling thermal, geomorphological and geotechnical responses, Earth-Sci Rev, 92, 117-171, 2009.

Hilbich, C., Hauck, C., Hoelzle, M., Scherler, M., Schudel, L., Voelksch, I., Muehll, D. V., and Maeusbacher, R.: Monitoring 20 mountain permafrost evolution using electrical resistivity tomography: A 7-year study of seasonal, annual, and long-term variations at Schilthorn, Swiss Alps, J Geophys Res-Earth, 113, 2008.

Jafarov, E. E., Marchenko, S. S., and Romanovsky, V. E.: Numerical modeling of permafrost dynamics in Alaska using a high spatial resolution dataset, Cryosphere, 6, 613-624, 2012.

Jin, H., Yu, Q., Wang, S., and Lü, L.: Changes in permafrost environments along the Qinghai–Tibet engineering corridor induced 25 by anthropogenic activities and climate warming, Cold Reg Sci Technol, 53, 317-333, 2008.

Johansen, O.: Thermal Conductivity of Soils, 1977. University of Trondheim, Norway, 1977. Juliussen, H. and Humlum, O.: Towards a TTOP ground temperature model for mountainous terrain in central-eastern Norway, Permafrost Periglac, 18, 161-184, 2007.

Kahle, D. and Wickham, H.: ggmap: Spatial Visualization with ggplot2, R J, 5, 144-161, 2013.

- 30 Kudryavtsev, V. A., Garagulya, L. S., Yeva, K. A. K., and Melamed, V. G.: Fundamentals of Frost Forecasting in Geological Engineering Investigations (Osnovy Merzlotnogo Prognoza pri Inzhenerno-Geologicheskikh Issledovaniyakh), 1977. 1977. Larsen, P. H., Goldsmith, S., Smith, O., Wilson, M. L., Strzepek, K., Chinowsky, P., and Saylor, B.: Estimating future costs for Alaska public infrastructure at risk from climate change, Global Environ Chang, 18, 442-457, 2008.
- Legates, D. R. and McCabe, G. J.: Evaluating the use of "goodness-of-fit" measures in hydrologic and hydroclimatic model 35 validation, Water Resour Res, 35, 233-241, 1999.

Lewkowicz, A. G. and Bonnaventure, P. R.: Interchangeability of mountain permafrost probability models, northwest Canada, Permafrost Periglac, 19, 49-62, 2008.

Li, L., Yang, S., Wang, Z. Y., Zhu, X. D., and Tang, H. Y.: Evidence of Warming and Wetting Climate over the Qinghai-Tibet Plateau, Arct Antarct Alp Res, 42, 449-457, 2010.

5 Li, R., Zhao, L., Ding, Y., Wu, T., Xiao, Y., Du, E., Liu, G., and Qiao, Y.: Temporal and spatial variations of the active layer along the Qinghai-Tibet Highway in a permafrost region, Chin Sci Bull, 57, 4609-4616, 2012.

Lu, J., Niu, F., Cheng, H., Lin, Z., Liu, H., and Luo, J.: The Permafrost Distribution Model and Its Change Trend of Qinghai-Tibet Engineering Corridor, J Mt Sci-Engl, 31, 226-233, 2013.

Luo, L.: PIC: Comprehensive R package for permafrost indices computing. Zenodo, 2018.

10 Luo, L., Ma, W., Zhang, Z., Zhuang, Y., Zhang, Y., Yang, J., Cao, X., Liang, S., and Mu, Y.: Freeze/Thaw-Induced Deformation Monitoring and Assessment of the Slope in Permafrost Based on Terrestrial Laser Scanner and GNSS, Remote Sens, 9, 198, 2017.

Luo, L., Ma, W., Zhuang, Y., Zhang, Y., Yi, S., Xu, J., Long, Y., Ma, D., and Zhang, Z.: The impacts of climate change and human activities on alpine vegetation and permafrost in the Qinghai-Tibet Engineering Corridor, Ecol Indic, 93, 24-35, 2018.

15 Luo, L., Zhang, Y., and Zhu, W.: E-Science application of wireless sensor networks in eco-hydrological monitoring in the Heihe River basin, China, Iet Sci Meas Technol, 6, 432, 2012.

Luo, S., Lü, S., and Zhang, Y.: Development and validation of the frozen soil parameterization scheme in Common Land Model, Cold Reg Sci Technol, 55, 130-140, 2009.

McNutt, M.: Journals unite for reproducibility, Science, 346, 679-679, 2014.

20 Michna, P. and Woods, M.: RNetCDF - A Package for Reading and Writing NetCDF Datasets, R J, 5, 29-36, 2013. Nachtergaele, F., Velthuizen, H. V., Verelst, L., Batjes, N., Dijkshoorn, K., Engelen, V. V., Fischer, G., Jones, A., Montanarella, L., and Petri, M.: Harmonized World Soil Database, 2009, 34-37 (Published on DVD).

Nan, Z.: Prediction of permafrost distribution on the Qinghai-Tibet Plateau in the next 50 and 100 years, Sci China Ser D, 48, 797, 2005.

25 Nelson, F. E., Shiklomanov, N. I., Mueller, G. R., Hinkel, K. M., Walker, D. A., and Bockheim, J. G.: Estimating active-layer thickness over a large region: Kuparuk River Basin, Alaska, USA, Arct Antarct Alp Res, 29, 367-378, 1997.

Niu, F., Luo, J., Lin, Z., Fang, J., and Liu, M.: Thaw-induced slope failures and stability analyses in permafrost regions of the Qinghai-Tibet Plateau, China, Landslides, 13, 55-65, 2016.

Oelke, C. and Zhang, T.: Modeling the Active-Layer Depth over the Tibetan Plateau, Arct Antarct Alp Res, 39, 714-722, 2007.

30 Pang, Q., Cheng, G., Li, S., and Zhang, W.: Active layer thickness calculation over the Qinghai–Tibet Plateau, Cold Reg Sci Technol, 57, 23-28, 2009.

R Core Team: R: A language and environment for statistical computing., R Foundation for Statistical Computing, Vienna, Austria., 2017.

Ran, Y., Li, X., and Cheng, G.: Climate warming over the past half century has led to thermal degradation of permafrost on the 35 Qinghai–Tibet Plateau, Cryosphere, 12, 595-608, 2018.

Ran, Y. H., Li, X., Cheng, G. D., Zhang, T. J., Wu, Q. B., Jin, H. J., and Jin, R.: Distribution of Permafrost in China: An Overview of Existing Permafrost Maps, Permafrost Periglac, 23, 322-333, 2012.

Riseborough, D.: Permafrost Modeling. In: Encyclopedia of Snow, Ice and Glaciers, Singh, V. P., Singh, P., and Haritashya, U. K. (Eds.), Springer Netherlands, Dordrecht, 2011.

5 Riseborough, D., Shiklomanov, N., Etzelmuller, B., Gruber, S., and Marchenko, S.: Recent advances in permafrost modelling, Permafrost Periglac, 19, 137-156, 2008.

Romanovsky, V. E. and Osterkamp, T. E.: Thawing of the active layer on the coastal plain of the Alaskan Arctic, Permafrost Periglac, 8, 1-22, 1997.

Rui, H. and Beaudoing, H.: Readme document for global land data assimilation system version 2 (GLDAS-2) products. In: GES 10 DISC, 2011.

Sazonova, T. S. and Romanovsky, V. E.: A model for regional-scale estimation of temporal and spatial variability of active layer thickness and mean annual ground temperatures, Permafrost Periglac, 14, 125-139, 2003.

Shanley, J. B. and Chalmers, A.: The effect of frozen soil on snowmelt runoff at Sleepers River, Vermont, Hydrol Process, 13, 1843-1857, 1999.

15 Shen, M. G., Piao, S. L., Jeong, S. J., Zhou, L. M., Zeng, Z. Z., Ciais, P., Chen, D. L., Huang, M. T., Jin, C. S., Li, L. Z. X., Li, Y., Myneni, R. B., Yang, K., Zhang, G. X., Zhang, Y. J., and Yao, T. D.: Evaporative cooling over the Tibetan Plateau induced by vegetation growth, Proc Natl Acad Sci USA, 112, 9299-9304, 2015.

Smith, M. W. and Riseborough, D. W.: Permafrost monitoring and detection of climate change, Permafrost Periglac, 7, 301- 309, 1996.

20 Smith, S. L. and Riseborough, D. W.: Modelling the thermal response of permafrost terrain to right-of-way disturbance and climate warming, Cold Reg Sci Technol, 60, 92-103, 2010.

Stow, D., Daeschner, S., Hope, A., Douglas, D., Petersen, A., Myneni, R., Zhou, L., and Oechel, W.: Variability of the seasonally integrated normalized difference vegetation index across the north slope of Alaska in the 1990s, Int J Remote Sens, 24, 1111- 1117, 2003.

25 Wickham, H., Lawrence, M., Cook, D., Buja, A., Hofmann, H., and Swayne, D. F.: The plumbing of interactive graphics, Computation Stat, 24, 207-215, 2009.

Wu, Q., Hou, Y., Yun, H., and Liu, Y.: Changes in active-layer thickness and near-surface permafrost between 2002 and 2012 in alpine ecosystems, Qinghai–Xizang (Tibet) Plateau, China, Global Planet Change, 124, 149-155, 2015.

Wu, Q. B. and Zhang, T. J.: Changes in active layer thickness over the Qinghai-Tibetan Plateau from 1995 to 2007, J Geophys 30 Res-Atmos, 115, 2010.

Wu, Q. B., Zhang, T. J., and Liu, Y. Z.: Permafrost temperatures and thickness on the Qinghai-Tibet Plateau, Global Planet Change, 72, 32-38, 2010.

Xie, Y. H.: animation: An R Package for Creating Animations and Demonstrating Statistical Methods, J Stat Softw, 53, 1-27, 2013.

35 Yang, M. X., Nelson, F. E., Shiklomanov, N. I., Guo, D. L., and Wan, G. N.: Permafrost degradation and its environmental effects

on the Tibetan Plateau: A review of recent research, Earth-Sci Rev, 103, 31-44, 2010.

Yao, T., Pu, J., Lu, A., Wang, Y., and Yu, W.: Recent glacial retreat and its impact on hydrological processes on the tibetan plateau, China, and sorrounding regions, Arct Antarct Alp Res, 39, 642-650, 2007.

Yi, S., Wang, X., Qin, Y., Xiang, B., and Ding, Y.: Responses of alpine grassland on Qinghai-Tibetan plateau to climate warming 5 and permafrost degradation: a modeling perspective, Environ Res Lett, 9, 2014a.

Yi, S., Wischnewski, K., Langer, M., Muster, S., and Boike, J.: Freeze/thaw processes in complex permafrost landscapes of northern Siberia simulated using the TEM ecosystem model: impact of thermokarst ponds and lakes, Geosci Model Dev, 7, 1671-1689, 2014b.

Yi, S., Woo, M. K., and Arain, M. A.: Impacts of peat and vegetation on permafrost degradation under climate warming, 10 Geophys Res Lett, 34, 2007.

Zambrano-Bigiarini, M. and Rojas, R.: A model-independent Particle Swarm Optimisation software for model calibration, Environ Modell Softw, 43, 5-25, 2013.

Zhang, T., Barry, R. G., Knowles, K., Heginbottom, J. A., and Brown, J.: Statistics and characteristics of permafrost and groundice distribution in the Northern Hemisphere, Polar Geography, 31, 132-154, 2008a.

15 Zhang, T., Frauenfeld, O. W., Serreze, M. C., Etringer, A., Oelke, C., McCreight, J., Barry, R. G., Gilichinsky, D., Yang, D., Ye, H., Ling, F., and Chudinova, S.: Spatial and temporal variability in active layer thickness over the Russian Arctic drainage basin, J Geophys Res-Atmos, 110, 2005.

Zhang, Y., Carey, S. K., and Quinton, W. L.: Evaluation of the algorithms and parameterizations for ground thawing and freezing simulation in permafrost regions, J Geophys Res-Atmos, 113, 2008b.

20 Zhang, Y., Olthof, I., Fraser, R., and Wolfe, S. A.: A new approach to mapping permafrost and change incorporating uncertainties in ground conditions and climate projections, Cryosphere, 8, 2253-2253, 2014.

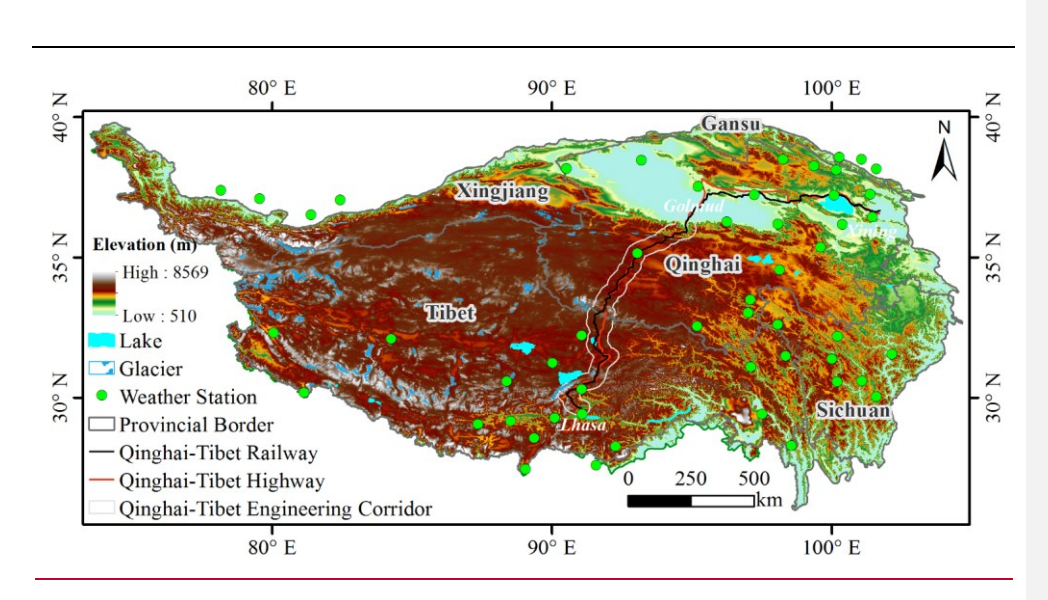

**Figure 1.** Map of the data location over the QTP.

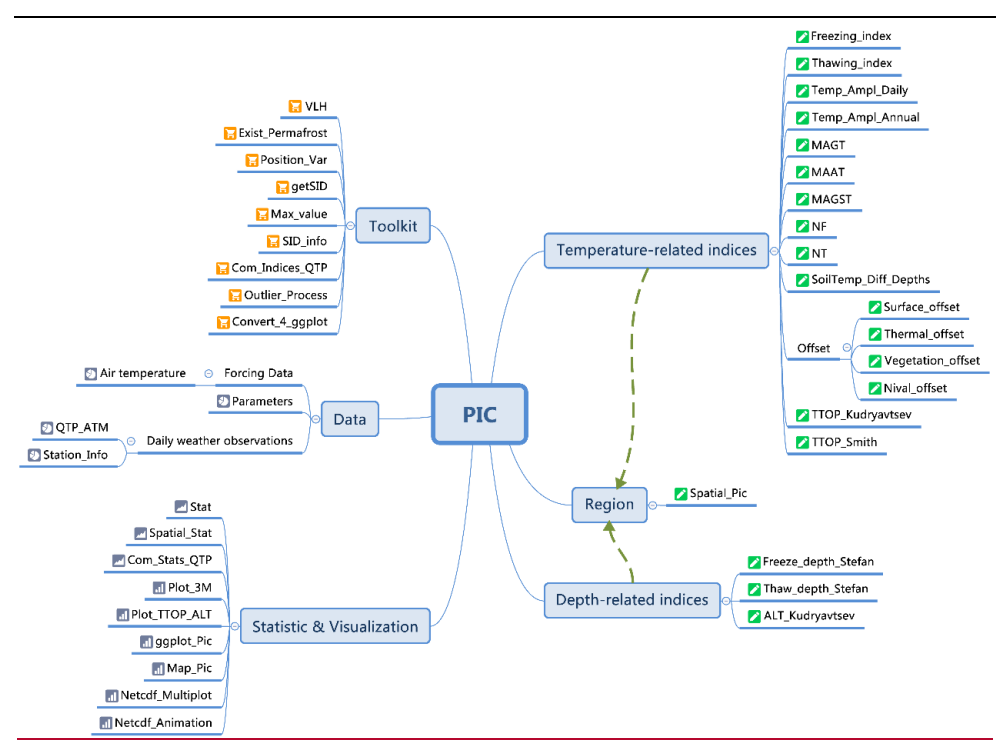

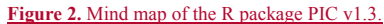

Table 1<sup> $\pm$ </sup> Most important user functions in the R package PIC v1.3. The equation column of this table corresponds to the

equation in Section 2.

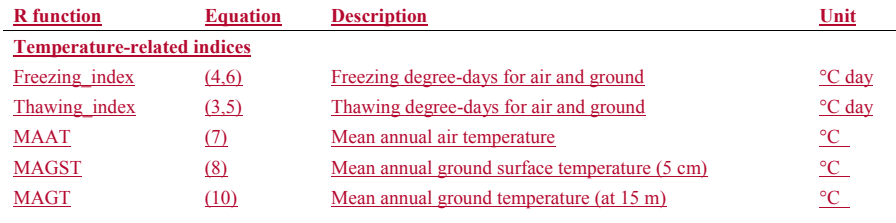

带格式的

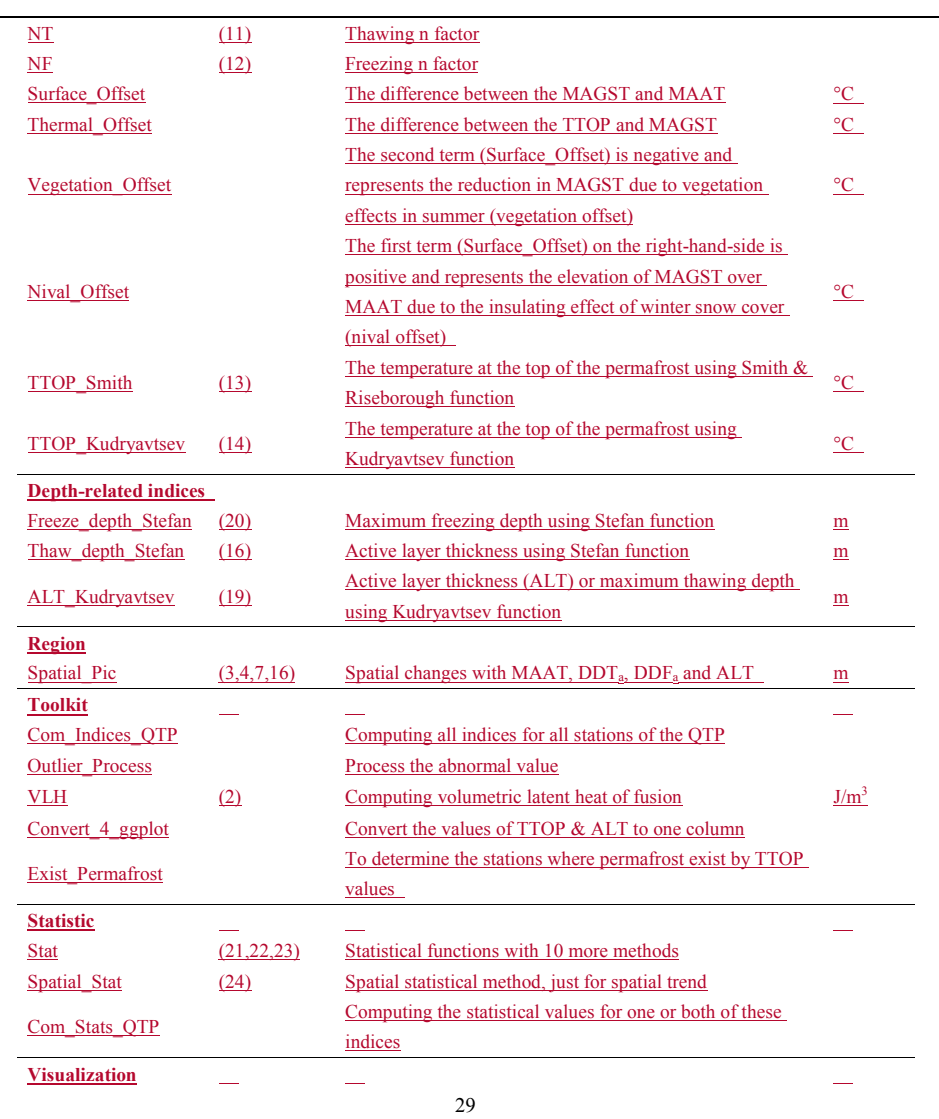

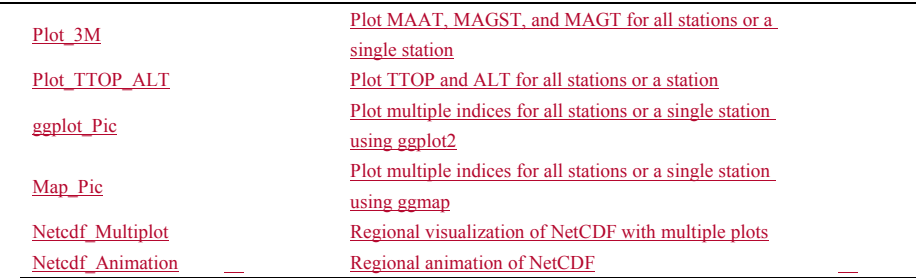

# **Table 2.** Input data and parameters.

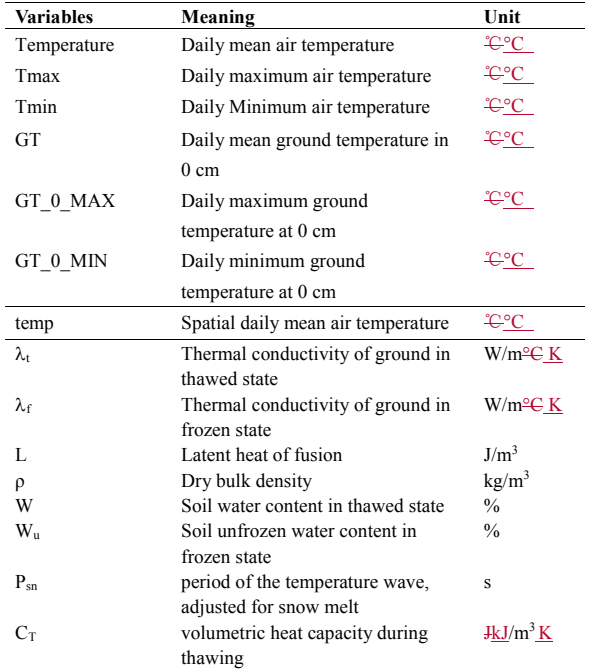

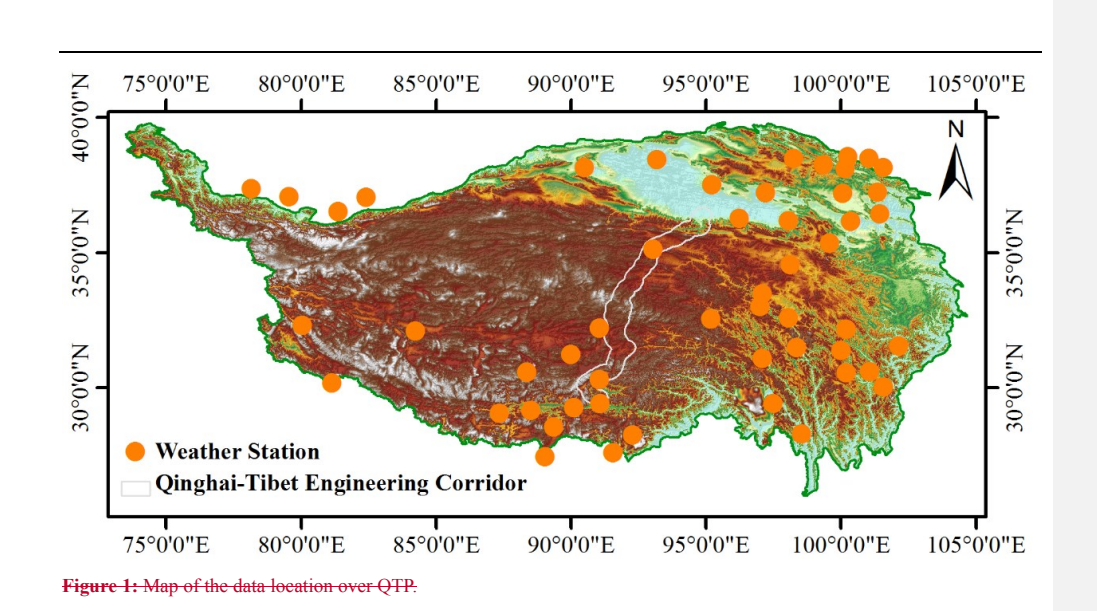

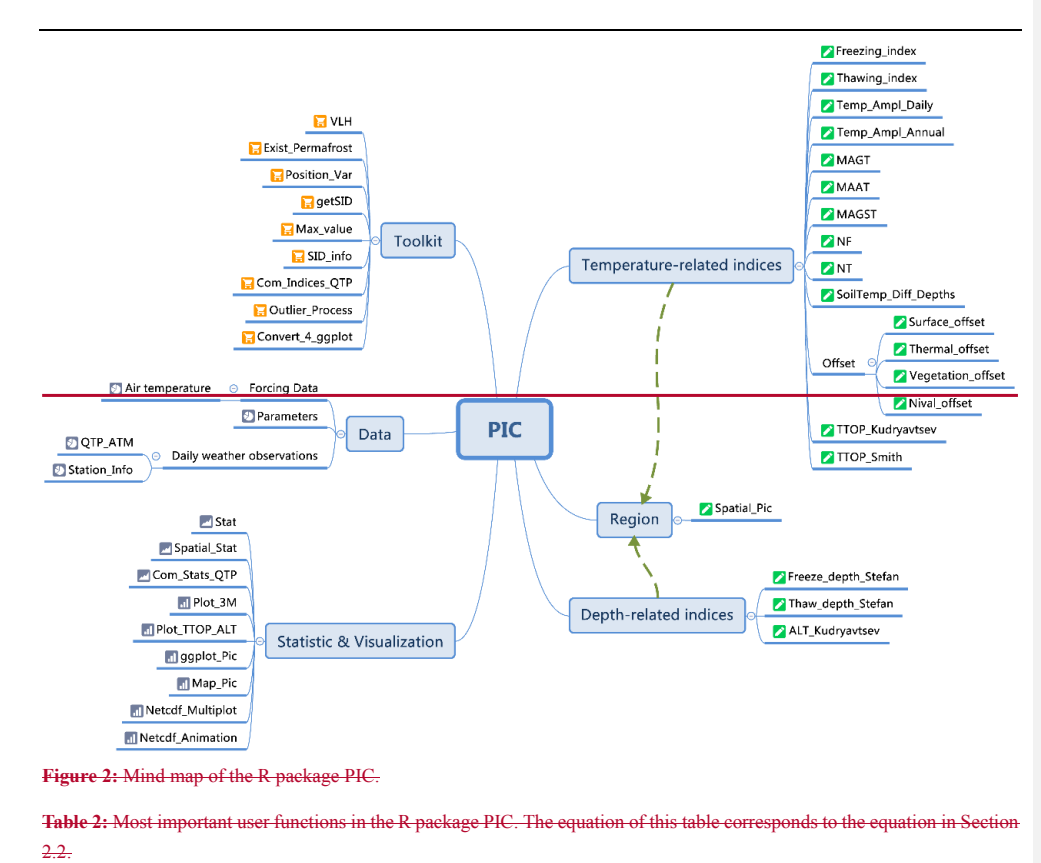

5 **Table 3**. Parameters of thermal conductivity in the thawed/frozen state. The UADS Code came from soil texture classification of United States Department of Agriculture (USDA). The Qinghai-Tibet Plateau does not have the 1 and 8 of soil classification codes. θ: soil water content; K<sub>i</sub>: K value in thawed state; K<sub>i</sub>: K value in frozen state; C<sub>s</sub>: specific heat capacity in thawed stat (kJ/kg K).

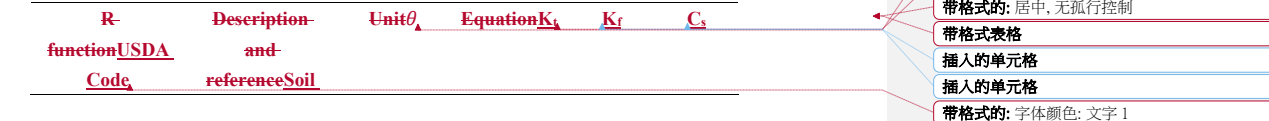

带格式的: 字体: (默认) 楷体, 字体颜色: 文字 1

带格式的: 字体颜色: 文字 1

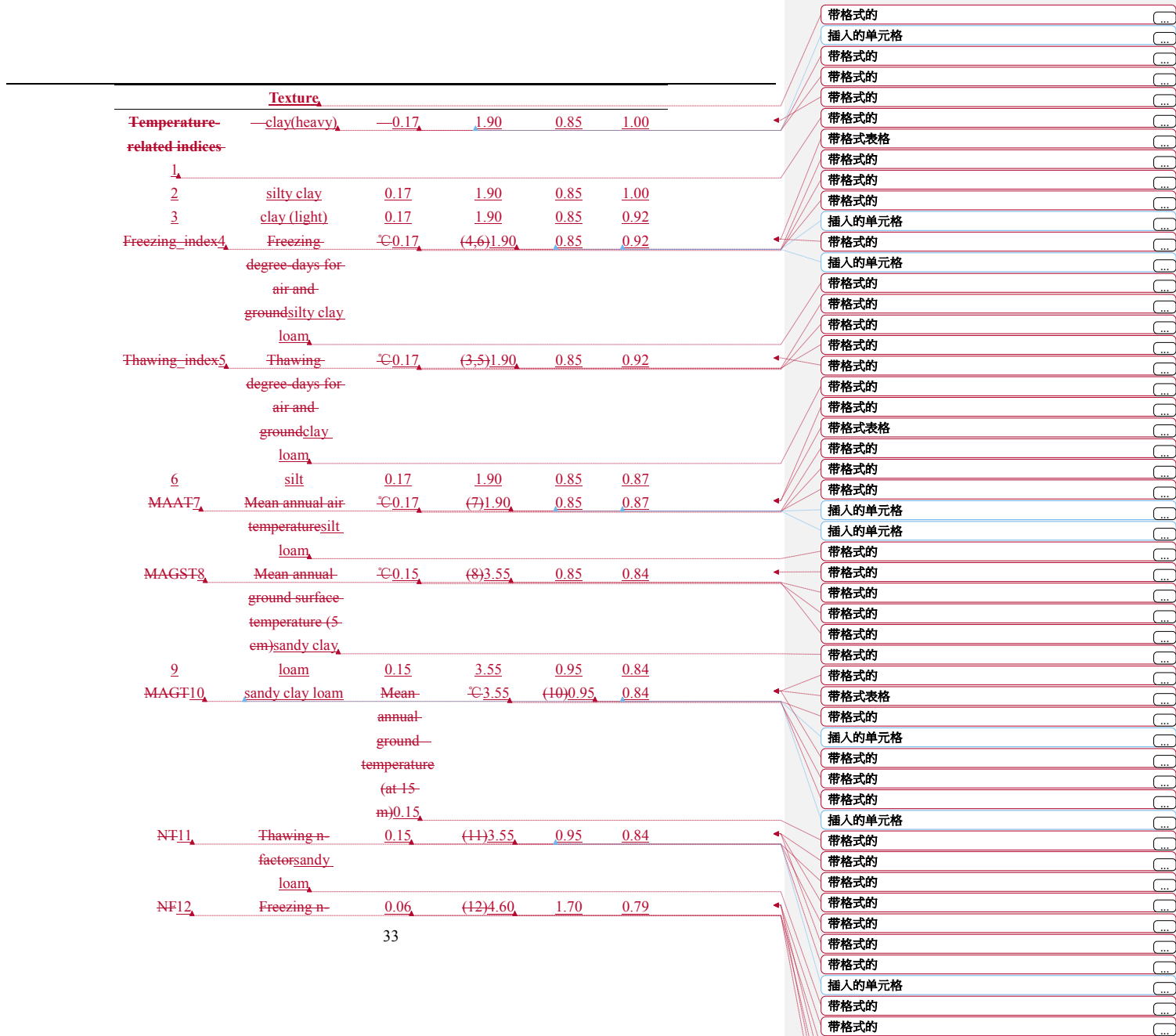

带格式

的 ...

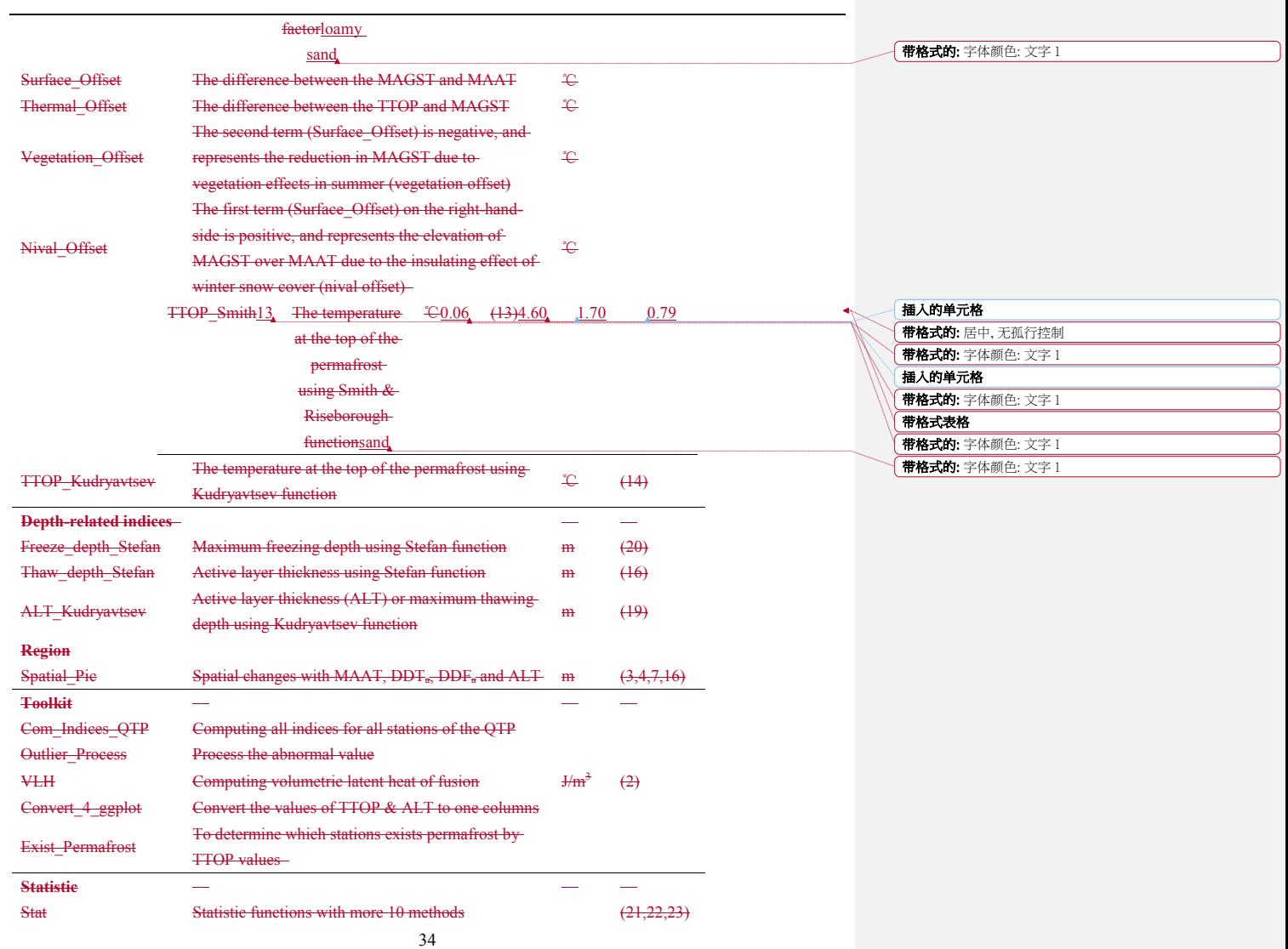

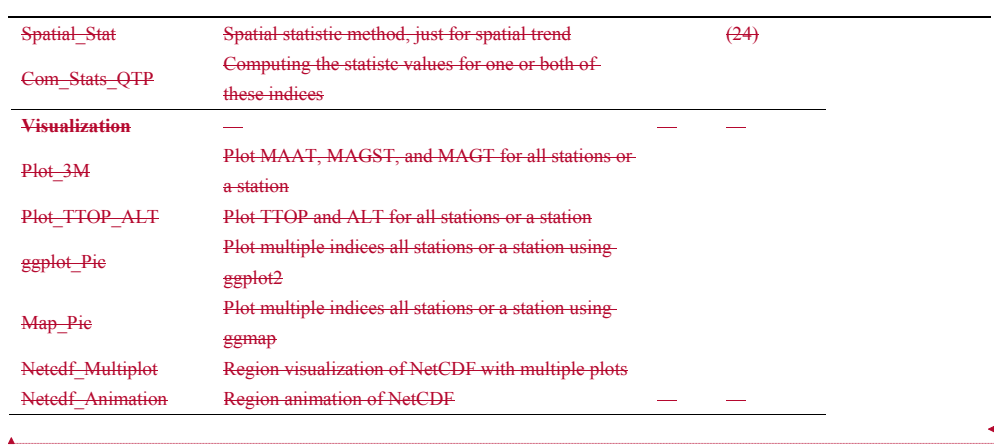

(带格式的: 字体: 小四, 字体颜色: 文字 1 |<br>| 帯格式的: 两端对齐, 行距: 单倍行距

ä

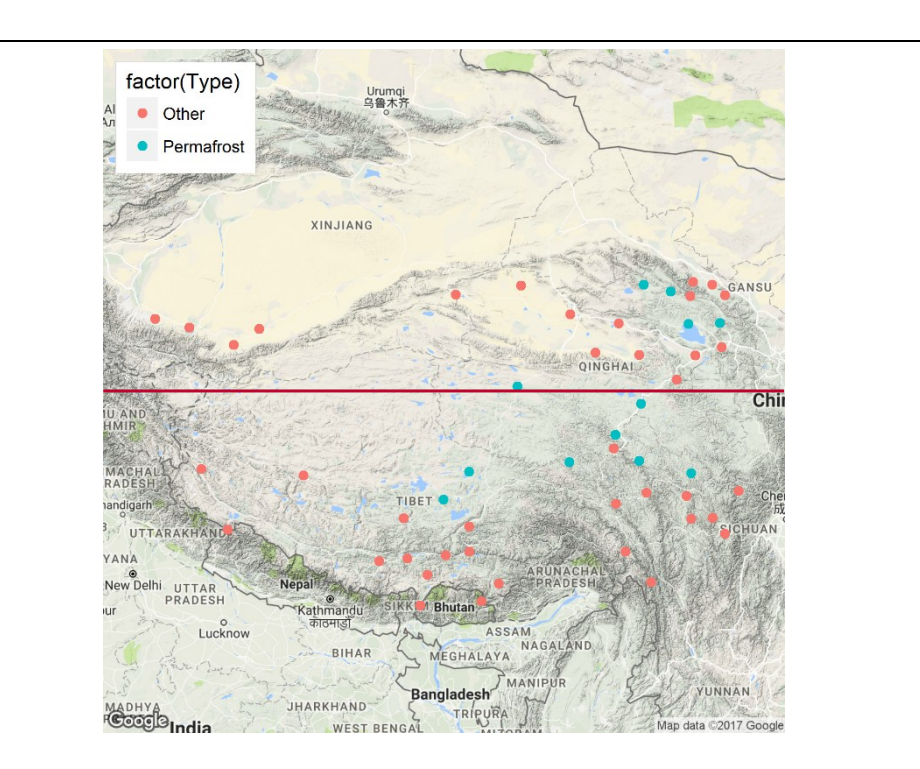

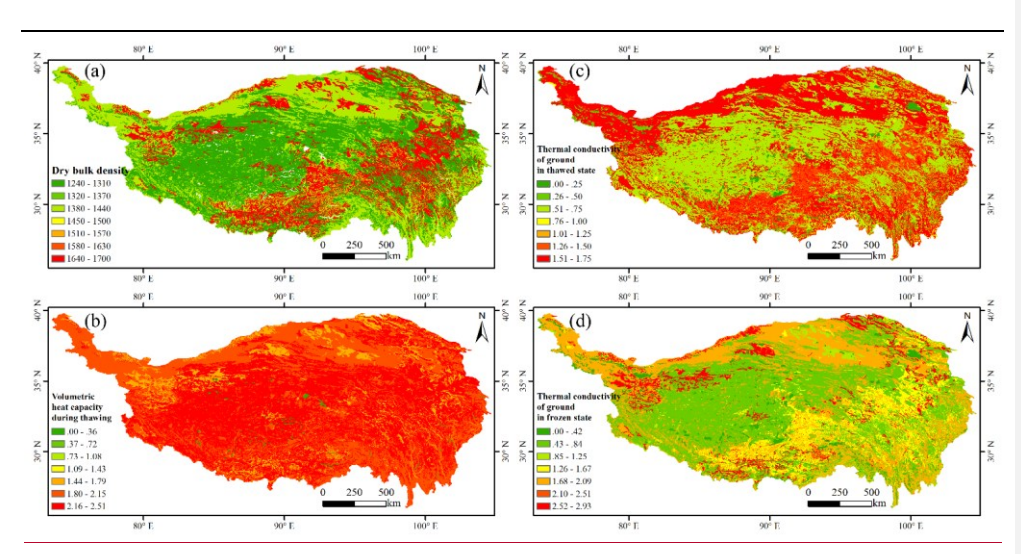

**Figure 3:.** Spatial parameters for PIC v1.3 over the Qinghai-Tibet Plateau. (a) dry bulk density ρ; (b) volumetric heat capacity during thawing C<sub>T</sub>; (c) thermal conductivity of ground in thawed state  $\lambda_i$ ; (d) thermal conductivity of ground in frozen state  $\lambda_i$ .

带格式的: 字体颜色: 自动设置

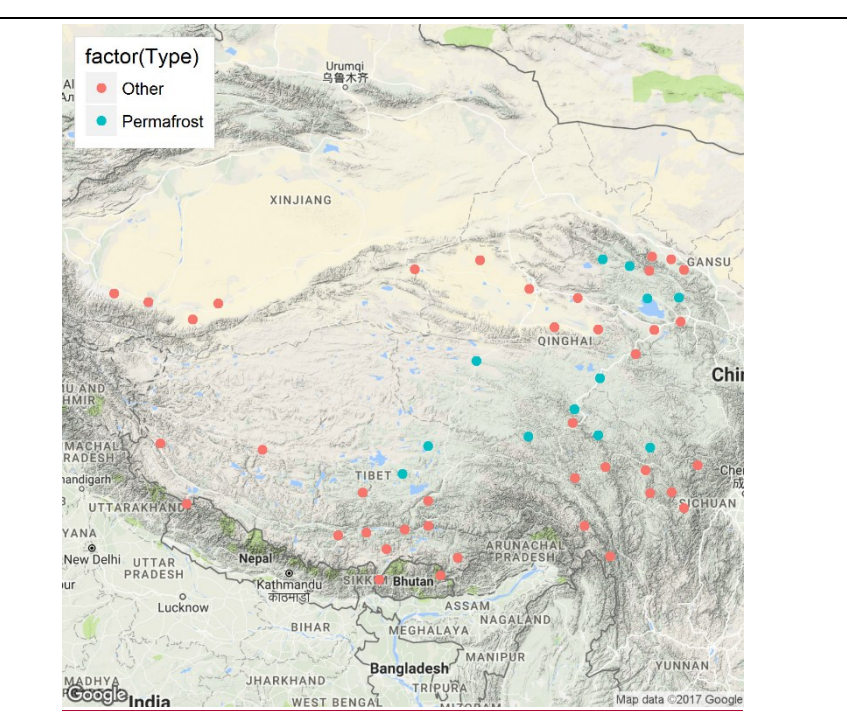

**Figure 4.** Permafrost occurrence map. Google Maps is as a base map that uses the Exist\_Permaforst function. "Other" indicates<sup>4</sup> the seasonal frozen soil.

(带格式的: 行距: 单倍行距

Table 3:4. The statistical values of TTOP apply Com\_Stats\_QTP for the stations where permafrost exists. SD\_S isIntercept: 5 y-intercept; Slope: slope of regression line; R: Pearson's correlation coefficient,  $R^2$ : coefficient of determination; RMSE: root mean squared error; NRMSE: normalized RMSE; SD\_S: the standard deviation of TTOP that usesusing the Stefan function, whereas; SD\_K-is: the standard deviation of TTOP that usesusing the Kudryavtsev function. ; MEF: modelling efficiency; NAE: normalized average error; VR: variance ratio; PBIAS: percent bias; NSE: Nash-Sutchliffe efficiency; RSR: RMSEobservations standard deviation ratio; and D: index of agreement.

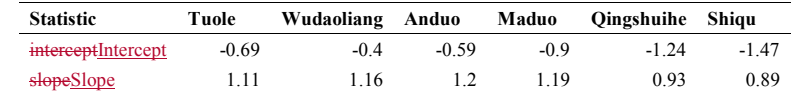

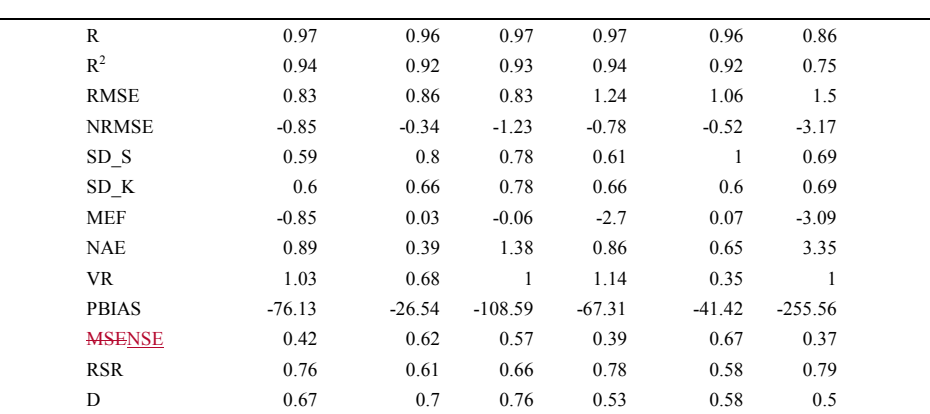

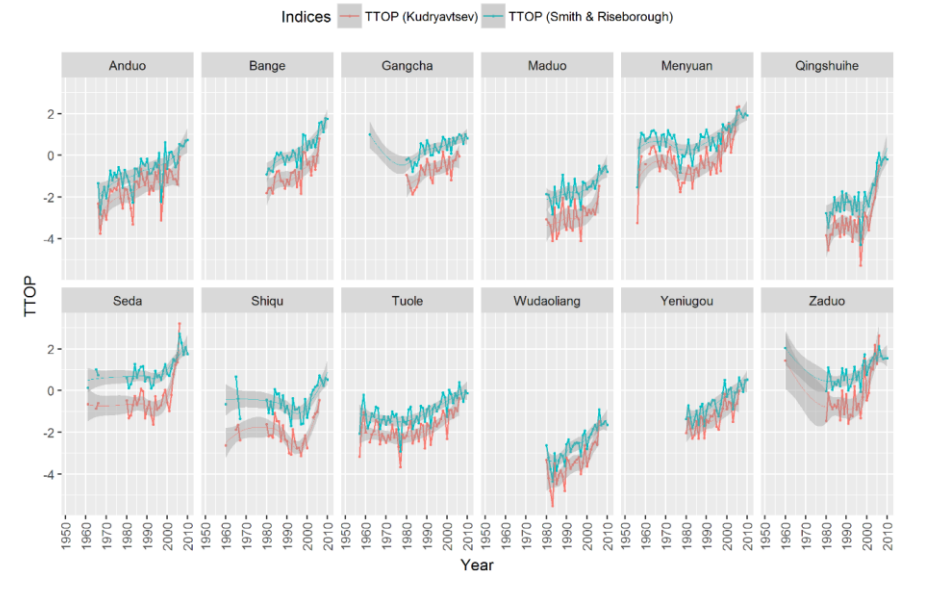

Figure 4:5. TTOP that uses using the Smith and Kudryavtsev functions.

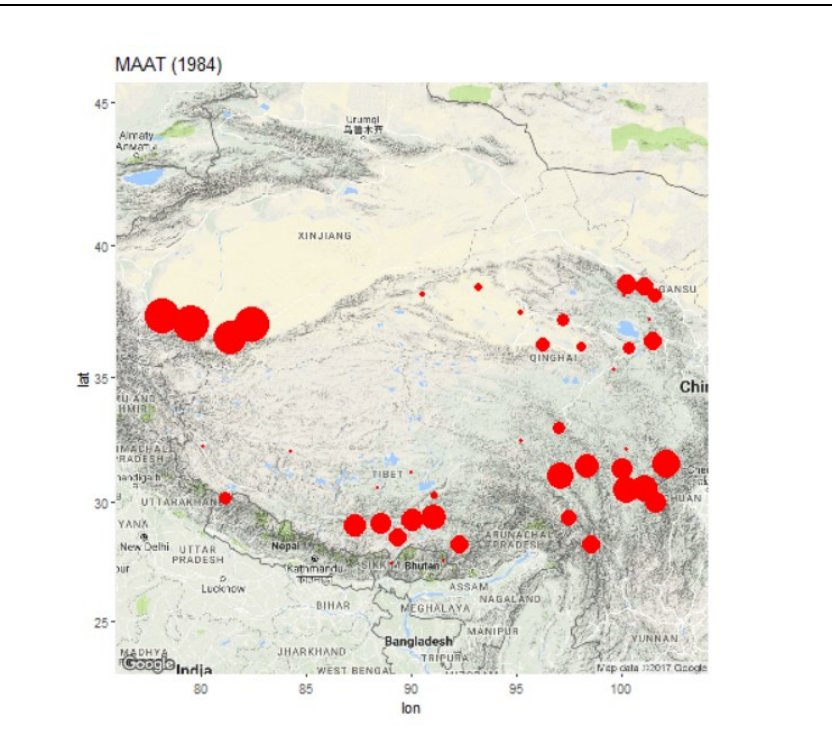

**Figure 5**:**6**. Index changes over time for MAAT. These graphs are animated in GIF mode.

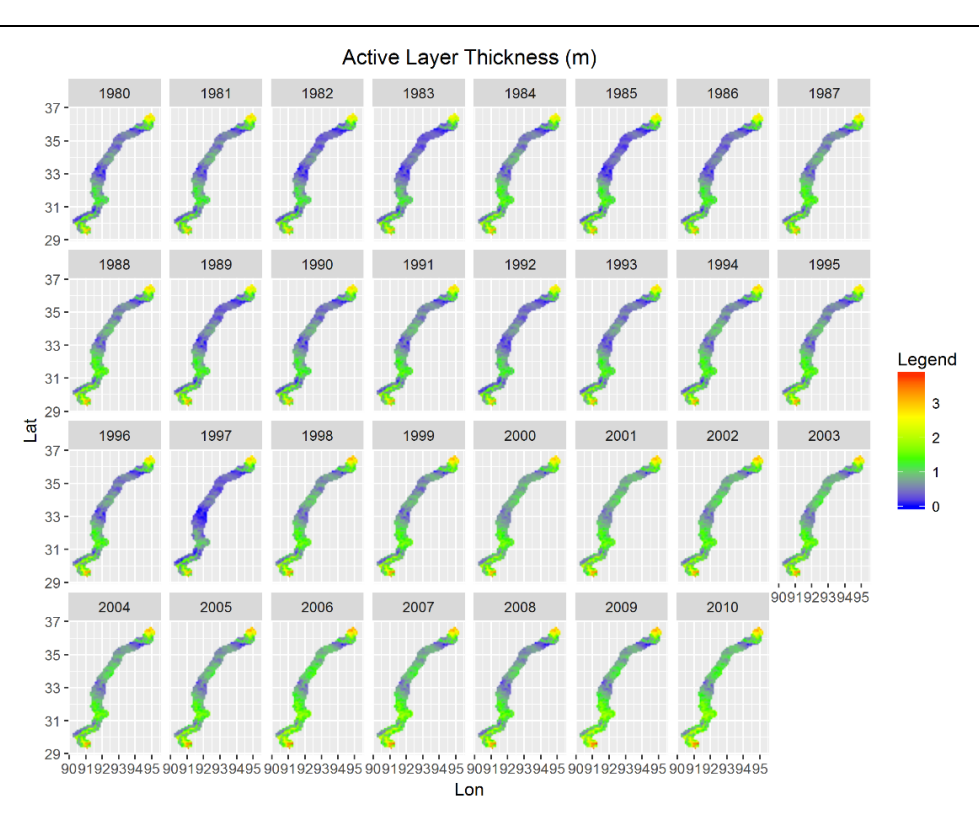

**Figure 6**:**7**. Regional visualization of ALT.

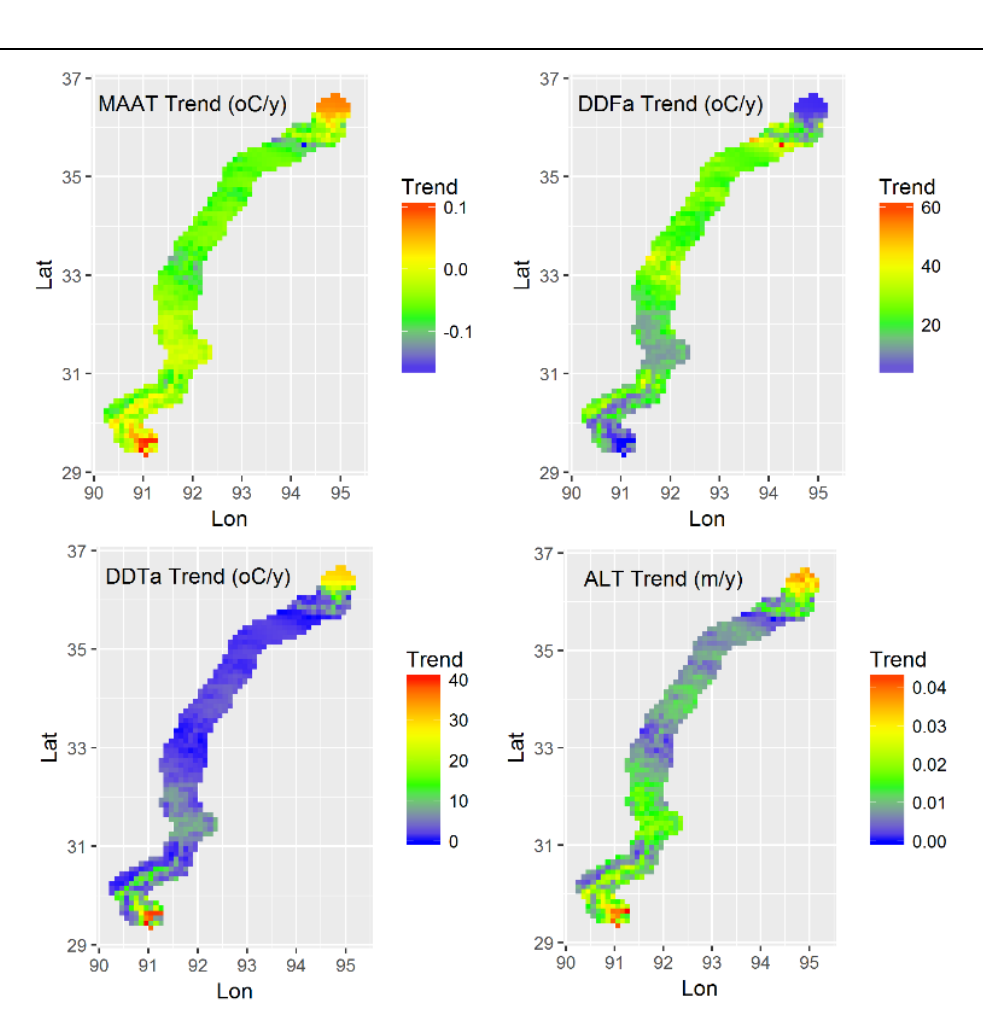

**Figure 7:8.** Spatial trend of MAAT, *DDTa*, *DDFa*, and ALT.

**Table 5**. The active layer thickness (ALT) and its trend between the PIC v1.3 simulation and literature analysis in the Qinghai-

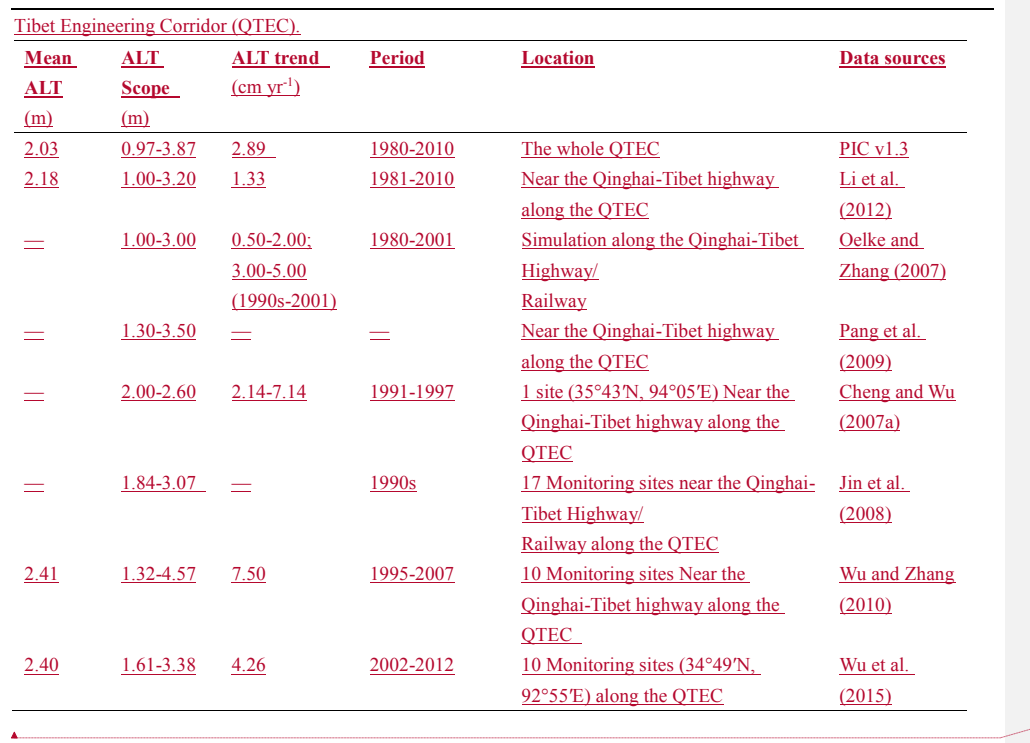

(带格式的: 英语(英国)